# **PANJAB UNIVERSITY**

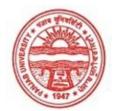

#### Provisional Admit Card for Post Graduate Examinations (Semester) - September, 2020

| Examination     | Master of Arts (Economics) |
|-----------------|----------------------------|
| Semester        | 4                          |
| Session         | September, 2020            |
| Application No. | 1327                       |
| Roll No.        | 66581                      |
| Candidate Name  | Aakriti kalta              |
| Father's Name   | Jitender kalta             |
| Mother's Name   | Guddi kalta                |
| Regd. No.       | 1805000002                 |
| Subject         | MEC EGD EMB ADE            |
|                 |                            |

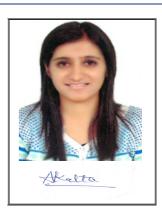

# <u>Note:=></u>Candidates must check and verify the Date-sheet/Revised date-sheet available on P.U. Website http://exams.puchd.ac.in/datesheet.php before appearing in the Examination

### **Important Instructions:**

1. Regular College/Department/Regional Centre Students shall receive the Question Paper/s as per Date-sheet for a particular day from their respective College/Department/Regional Centre using different electronic modes.

2. Private/USOL students shall download Question Paper/s as per Date-sheet for a particular day after successful Login on UG/PG Website.

3. All students can Download Question Paper/s by <u>Clicking here</u> Question Paper/s as per Date-sheet for a particular day will be available on UG /PG Exam website as follows:

- 8:40 AM for Slot # 1 i.e. (9 AM to 11 AM) -Refer DateSheet
- 9:40 AM for Slot # 2 i.e. (10 AM to 12 noon) -Refer DateSheet
- 1:40 PM for Slot # 3 i.e. (2 PM to 4 PM) -Refer DateSheet

In case any student doesn't have mobile or facing network problem etc., he/she can seek help from the nearest Nodal centre of their area/city

4. Candidate must attempt the question paper in blue ball-point pen and in his own handwriting.

5. Candidate will solve the question paper from their remote location on A4 size printable sheets (preferably lined) in his/her own handwriting. The maximum page limit is 16 sheets of which only one side has to be used.

6. Candidate will not be asked to attempt any compulsory question.

7. Candidate will be required to attempt 50% of the question paper by choosing any questions. However, the candidate shall ensure that he/she has attempted an answer carrying 50% of the maximum marks where 50% is fraction (2.5 will be 2). The answer should be reasonable/specific and to be covered within time limit of 2 hours.

9. Candidate will be required to scan all the attempted sheets in a serial order along with Admit card and merge them into a single PDF file. The first page of PDF file should be Admit card (Compulsory).

# 10. Answer-Sheet Submission

a. Regular College/Department/Regional Centre Students Candidate will be required to submit PDF file of his/her Answer-sheet to the College E-mail/Website/Hard Copy through Registered Post/Speed Post to their respective College/Department/Regional Centre within 4 hours from the start of examination.

b. Private/USOL students will be required to submit PDF file of his/her Answer-sheet to the University by Email on <u>pgexampu@gmail.com</u> within 4 hours from the start of examination.

# c. Candidate must specify Class Name, University RollNo and Paper Name in the subject line of Email.

11. Candidate must have own personal Email ID which will be used to send/upload the Answer-Sheet.

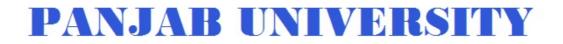

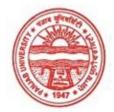

| Examination     | Master of Arts (Economics) |
|-----------------|----------------------------|
| Semester        | 4                          |
| Session         | September, 2020            |
| Application No. | 3317                       |
| Roll No.        | 66582                      |
| Candidate Name  | ANURICHA                   |
| Father's Name   | SURINDER KUMAR VERMA       |
| Mother's Name   | SARITA                     |
| Regd. No.       | 14-USOL-721                |
| Subject         | MEC EGD EOI EMB            |
|                 |                            |

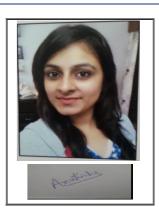

# <u>Note:=></u>Candidates must check and verify the Date-sheet/Revised date-sheet available on P.U. Website http://exams.puchd.ac.in/datesheet.php before appearing in the Examination

# **Important Instructions:**

1. Regular College/Department/Regional Centre Students shall receive the Question Paper/s as per Date-sheet for a particular day from their respective College/Department/Regional Centre using different electronic modes.

2. Private/USOL students shall download Question Paper/s as per Date-sheet for a particular day after successful Login on UG/PG Website.

3. All students can Download Question Paper/s by <u>Clicking here</u> Question Paper/s as per Date-sheet for a particular day will be available on UG /PG Exam website as follows:

- 8:40 AM for Slot # 1 i.e. (9 AM to 11 AM) -Refer DateSheet
- 9:40 AM for Slot # 2 i.e. (10 AM to 12 noon) -Refer DateSheet
- 1:40 PM for Slot # 3 i.e. (2 PM to 4 PM) -Refer DateSheet

In case any student doesn't have mobile or facing network problem etc., he/she can seek help from the nearest Nodal centre of their area/city

4. Candidate must attempt the question paper in blue ball-point pen and in his own handwriting.

5. Candidate will solve the question paper from their remote location on A4 size printable sheets (preferably lined) in his/her own handwriting. The maximum page limit is 16 sheets of which only one side has to be used.

6. Candidate will not be asked to attempt any compulsory question.

7. Candidate will be required to attempt 50% of the question paper by choosing any questions. However, the candidate shall ensure that he/she has attempted an answer carrying 50% of the maximum marks where 50% is fraction (2.5 will be 2). The answer should be reasonable/specific and to be covered within time limit of 2 hours.

9. Candidate will be required to scan all the attempted sheets in a serial order along with Admit card and merge them into a single PDF file. The first page of PDF file should be Admit card (Compulsory).

# 10. Answer-Sheet Submission

a. Regular College/Department/Regional Centre Students Candidate will be required to submit PDF file of his/her Answer-sheet to the College E-mail/Website/Hard Copy through Registered Post/Speed Post to their respective College/Department/Regional Centre within 4 hours from the start of examination.

b. Private/USOL students will be required to submit PDF file of his/her Answer-sheet to the University by Email on <u>pgexampu@gmail.com</u> within 4 hours from the start of examination.

# c. Candidate must specify Class Name, University RollNo and Paper Name in the subject line of Email.

11. Candidate must have own personal Email ID which will be used to send/upload the Answer-Sheet.

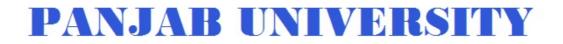

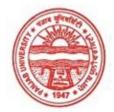

| Examination     | Master of Arts (Economics) |
|-----------------|----------------------------|
| Semester        | 4                          |
| Session         | September, 2020            |
| Application No. | 1098                       |
| Roll No.        | 66583                      |
| Candidate Name  | Apurva Rathee              |
| Father's Name   | Ranbir Singh Rathee        |
| Mother's Name   | Brijesh Kumari             |
| Regd. No.       | 18115000095                |
| Subject         | MEC EGD EMB ADE            |
|                 |                            |

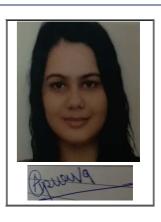

# <u>Note:=></u>Candidates must check and verify the Date-sheet/Revised date-sheet available on P.U. Website http://exams.puchd.ac.in/datesheet.php before appearing in the Examination

### **Important Instructions:**

1. Regular College/Department/Regional Centre Students shall receive the Question Paper/s as per Date-sheet for a particular day from their respective College/Department/Regional Centre using different electronic modes.

2. Private/USOL students shall download Question Paper/s as per Date-sheet for a particular day after successful Login on UG/PG Website.

3. All students can Download Question Paper/s by <u>Clicking here</u> Question Paper/s as per Date-sheet for a particular day will be available on UG /PG Exam website as follows:

- 8:40 AM for Slot # 1 i.e. (9 AM to 11 AM) -Refer DateSheet
- 9:40 AM for Slot # 2 i.e. (10 AM to 12 noon) -Refer DateSheet
- 1:40 PM for Slot # 3 i.e. (2 PM to 4 PM) -Refer DateSheet

In case any student doesn't have mobile or facing network problem etc., he/she can seek help from the nearest Nodal centre of their area/city

4. Candidate must attempt the question paper in blue ball-point pen and in his own handwriting.

5. Candidate will solve the question paper from their remote location on A4 size printable sheets (preferably lined) in his/her own handwriting. The maximum page limit is 16 sheets of which only one side has to be used.

6. Candidate will not be asked to attempt any compulsory question.

7. Candidate will be required to attempt 50% of the question paper by choosing any questions. However, the candidate shall ensure that he/she has attempted an answer carrying 50% of the maximum marks where 50% is fraction (2.5 will be 2). The answer should be reasonable/specific and to be covered within time limit of 2 hours.

9. Candidate will be required to scan all the attempted sheets in a serial order along with Admit card and merge them into a single PDF file. The first page of PDF file should be Admit card (Compulsory).

# 10. Answer-Sheet Submission

a. Regular College/Department/Regional Centre Students Candidate will be required to submit PDF file of his/her Answer-sheet to the College E-mail/Website/Hard Copy through Registered Post/Speed Post to their respective College/Department/Regional Centre within 4 hours from the start of examination.

b. Private/USOL students will be required to submit PDF file of his/her Answer-sheet to the University by Email on <u>pgexampu@gmail.com</u> within 4 hours from the start of examination.

# c. Candidate must specify Class Name, University RollNo and Paper Name in the subject line of Email.

11. Candidate must have own personal Email ID which will be used to send/upload the Answer-Sheet.

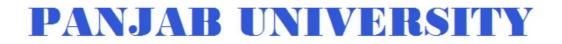

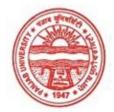

| Examination     | Master of Arts (Economics) |
|-----------------|----------------------------|
| Semester        | 4                          |
| Session         | September, 2020            |
| Application No. | 3061                       |
| Roll No.        | 66584                      |
| Candidate Name  | Arvinder Kaur              |
| Father's Name   | Amrik singh                |
| Mother's Name   | Baljit kaur                |
| Regd. No.       | 18116001818                |
| Subject         | MEC EGD EOI EMB            |
|                 |                            |

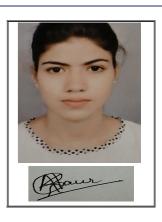

# <u>Note:=></u>Candidates must check and verify the Date-sheet/Revised date-sheet available on P.U. Website http://exams.puchd.ac.in/datesheet.php before appearing in the Examination

#### **Important Instructions:**

1. Regular College/Department/Regional Centre Students shall receive the Question Paper/s as per Date-sheet for a particular day from their respective College/Department/Regional Centre using different electronic modes.

2. Private/USOL students shall download Question Paper/s as per Date-sheet for a particular day after successful Login on UG/PG Website.

3. All students can Download Question Paper/s by <u>Clicking here</u> Question Paper/s as per Date-sheet for a particular day will be available on UG /PG Exam website as follows:

- 8:40 AM for Slot # 1 i.e. (9 AM to 11 AM) -Refer DateSheet
- 9:40 AM for Slot # 2 i.e. (10 AM to 12 noon) -Refer DateSheet
- 1:40 PM for Slot # 3 i.e. (2 PM to 4 PM) -Refer DateSheet

In case any student doesn't have mobile or facing network problem etc., he/she can seek help from the nearest Nodal centre of their area/city

4. Candidate must attempt the question paper in blue ball-point pen and in his own handwriting.

5. Candidate will solve the question paper from their remote location on A4 size printable sheets (preferably lined) in his/her own handwriting. The maximum page limit is 16 sheets of which only one side has to be used.

6. Candidate will not be asked to attempt any compulsory question.

7. Candidate will be required to attempt 50% of the question paper by choosing any questions. However, the candidate shall ensure that he/she has attempted an answer carrying 50% of the maximum marks where 50% is fraction (2.5 will be 2). The answer should be reasonable/specific and to be covered within time limit of 2 hours.

9. Candidate will be required to scan all the attempted sheets in a serial order along with Admit card and merge them into a single PDF file. The first page of PDF file should be Admit card (Compulsory).

# 10. Answer-Sheet Submission

a. Regular College/Department/Regional Centre Students Candidate will be required to submit PDF file of his/her Answer-sheet to the College E-mail/Website/Hard Copy through Registered Post/Speed Post to their respective College/Department/Regional Centre within 4 hours from the start of examination.

b. Private/USOL students will be required to submit PDF file of his/her Answer-sheet to the University by Email on <u>pgexampu@gmail.com</u> within 4 hours from the start of examination.

# c. Candidate must specify Class Name, University RollNo and Paper Name in the subject line of Email.

11. Candidate must have own personal Email ID which will be used to send/upload the Answer-Sheet.

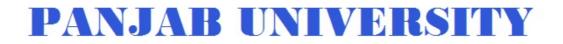

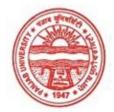

| Examination     | Master of Arts (Economics) |
|-----------------|----------------------------|
| Semester        | 4                          |
| Session         | September, 2020            |
| Application No. | 3777                       |
| Roll No.        | 66585                      |
| Candidate Name  | Ayushi katoch              |
| Father's Name   | Arun kumar katoch          |
| Mother's Name   | Ranjna katoch              |
| Regd. No.       | 18115000124                |
| Subject         | MEC EGD EOI ADE            |

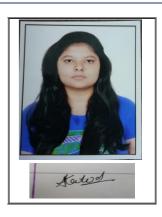

# <u>Note:=></u>Candidates must check and verify the Date-sheet/Revised date-sheet available on P.U. Website http://exams.puchd.ac.in/datesheet.php before appearing in the Examination

### **Important Instructions:**

1. Regular College/Department/Regional Centre Students shall receive the Question Paper/s as per Date-sheet for a particular day from their respective College/Department/Regional Centre using different electronic modes.

2. Private/USOL students shall download Question Paper/s as per Date-sheet for a particular day after successful Login on UG/PG Website.

3. All students can Download Question Paper/s by <u>Clicking here</u> Question Paper/s as per Date-sheet for a particular day will be available on UG /PG Exam website as follows:

- 8:40 AM for Slot # 1 i.e. (9 AM to 11 AM) -Refer DateSheet
- 9:40 AM for Slot # 2 i.e. (10 AM to 12 noon) -Refer DateSheet
- 1:40 PM for Slot # 3 i.e. (2 PM to 4 PM) -Refer DateSheet

In case any student doesn't have mobile or facing network problem etc., he/she can seek help from the nearest Nodal centre of their area/city

4. Candidate must attempt the question paper in blue ball-point pen and in his own handwriting.

5. Candidate will solve the question paper from their remote location on A4 size printable sheets (preferably lined) in his/her own handwriting. The maximum page limit is 16 sheets of which only one side has to be used.

6. Candidate will not be asked to attempt any compulsory question.

7. Candidate will be required to attempt 50% of the question paper by choosing any questions. However, the candidate shall ensure that he/she has attempted an answer carrying 50% of the maximum marks where 50% is fraction (2.5 will be 2). The answer should be reasonable/specific and to be covered within time limit of 2 hours.

9. Candidate will be required to scan all the attempted sheets in a serial order along with Admit card and merge them into a single PDF file. The first page of PDF file should be Admit card (Compulsory).

# 10. Answer-Sheet Submission

a. Regular College/Department/Regional Centre Students Candidate will be required to submit PDF file of his/her Answer-sheet to the College E-mail/Website/Hard Copy through Registered Post/Speed Post to their respective College/Department/Regional Centre within 4 hours from the start of examination.

b. Private/USOL students will be required to submit PDF file of his/her Answer-sheet to the University by Email on <u>pgexampu@gmail.com</u> within 4 hours from the start of examination.

# c. Candidate must specify Class Name, University RollNo and Paper Name in the subject line of Email.

11. Candidate must have own personal Email ID which will be used to send/upload the Answer-Sheet.

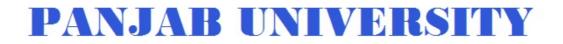

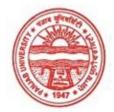

| Master of Arts (Economics) |
|----------------------------|
| 4                          |
| September, 2020            |
| 1166                       |
| 66586                      |
| Chitra Malik               |
| Devender Malik             |
| Seema Malik                |
| 18115000145                |
| MEC EGD EMB ADE            |
|                            |

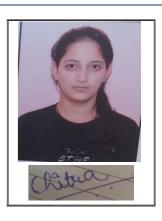

# <u>Note:=></u>Candidates must check and verify the Date-sheet/Revised date-sheet available on P.U. Website http://exams.puchd.ac.in/datesheet.php before appearing in the Examination

#### **Important Instructions:**

1. Regular College/Department/Regional Centre Students shall receive the Question Paper/s as per Date-sheet for a particular day from their respective College/Department/Regional Centre using different electronic modes.

2. Private/USOL students shall download Question Paper/s as per Date-sheet for a particular day after successful Login on UG/PG Website.

3. All students can Download Question Paper/s by <u>Clicking here</u> Question Paper/s as per Date-sheet for a particular day will be available on UG /PG Exam website as follows:

- 8:40 AM for Slot # 1 i.e. (9 AM to 11 AM) -Refer DateSheet
- 9:40 AM for Slot # 2 i.e. (10 AM to 12 noon) -Refer DateSheet
- 1:40 PM for Slot # 3 i.e. (2 PM to 4 PM) -Refer DateSheet

In case any student doesn't have mobile or facing network problem etc., he/she can seek help from the nearest Nodal centre of their area/city

4. Candidate must attempt the question paper in blue ball-point pen and in his own handwriting.

5. Candidate will solve the question paper from their remote location on A4 size printable sheets (preferably lined) in his/her own handwriting. The maximum page limit is 16 sheets of which only one side has to be used.

6. Candidate will not be asked to attempt any compulsory question.

7. Candidate will be required to attempt 50% of the question paper by choosing any questions. However, the candidate shall ensure that he/she has attempted an answer carrying 50% of the maximum marks where 50% is fraction (2.5 will be 2). The answer should be reasonable/specific and to be covered within time limit of 2 hours.

9. Candidate will be required to scan all the attempted sheets in a serial order along with Admit card and merge them into a single PDF file. The first page of PDF file should be Admit card (Compulsory).

# 10. Answer-Sheet Submission

a. Regular College/Department/Regional Centre Students Candidate will be required to submit PDF file of his/her Answer-sheet to the College E-mail/Website/Hard Copy through Registered Post/Speed Post to their respective College/Department/Regional Centre within 4 hours from the start of examination.

b. Private/USOL students will be required to submit PDF file of his/her Answer-sheet to the University by Email on <u>pgexampu@gmail.com</u> within 4 hours from the start of examination.

# c. Candidate must specify Class Name, University RollNo and Paper Name in the subject line of Email.

11. Candidate must have own personal Email ID which will be used to send/upload the Answer-Sheet.

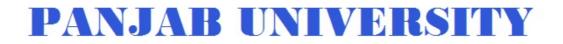

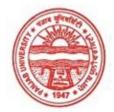

| Examination     | Master of Arts (Economics) |
|-----------------|----------------------------|
| Semester        | 4                          |
| Session         | September, 2020            |
| Application No. | 1865                       |
| Roll No.        | 66587                      |
| Candidate Name  | DIKSHA MITTAL              |
| Father's Name   | SANJEEV MITTAL             |
| Mother's Name   | ANJU MITTAL                |
| Regd. No.       | 18115000165                |
| Subject         | MEC EGD EOI ADE            |
|                 |                            |

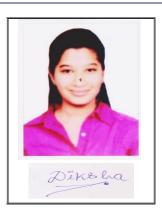

# <u>Note:=></u>Candidates must check and verify the Date-sheet/Revised date-sheet available on P.U. Website http://exams.puchd.ac.in/datesheet.php before appearing in the Examination

### **Important Instructions:**

1. Regular College/Department/Regional Centre Students shall receive the Question Paper/s as per Date-sheet for a particular day from their respective College/Department/Regional Centre using different electronic modes.

2. Private/USOL students shall download Question Paper/s as per Date-sheet for a particular day after successful Login on UG/PG Website.

3. All students can Download Question Paper/s by <u>Clicking here</u> Question Paper/s as per Date-sheet for a particular day will be available on UG /PG Exam website as follows:

- 8:40 AM for Slot # 1 i.e. (9 AM to 11 AM) -Refer DateSheet
- 9:40 AM for Slot # 2 i.e. (10 AM to 12 noon) -Refer DateSheet
- 1:40 PM for Slot # 3 i.e. (2 PM to 4 PM) -Refer DateSheet

In case any student doesn't have mobile or facing network problem etc., he/she can seek help from the nearest Nodal centre of their area/city

4. Candidate must attempt the question paper in blue ball-point pen and in his own handwriting.

5. Candidate will solve the question paper from their remote location on A4 size printable sheets (preferably lined) in his/her own handwriting. The maximum page limit is 16 sheets of which only one side has to be used.

6. Candidate will not be asked to attempt any compulsory question.

7. Candidate will be required to attempt 50% of the question paper by choosing any questions. However, the candidate shall ensure that he/she has attempted an answer carrying 50% of the maximum marks where 50% is fraction (2.5 will be 2). The answer should be reasonable/specific and to be covered within time limit of 2 hours.

9. Candidate will be required to scan all the attempted sheets in a serial order along with Admit card and merge them into a single PDF file. The first page of PDF file should be Admit card (Compulsory).

# 10. Answer-Sheet Submission

a. Regular College/Department/Regional Centre Students Candidate will be required to submit PDF file of his/her Answer-sheet to the College E-mail/Website/Hard Copy through Registered Post/Speed Post to their respective College/Department/Regional Centre within 4 hours from the start of examination.

b. Private/USOL students will be required to submit PDF file of his/her Answer-sheet to the University by Email on <u>pgexampu@gmail.com</u> within 4 hours from the start of examination.

# c. Candidate must specify Class Name, University RollNo and Paper Name in the subject line of Email.

11. Candidate must have own personal Email ID which will be used to send/upload the Answer-Sheet.

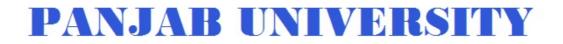

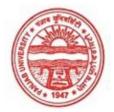

| Examination     | Master of Arts (Economics) |
|-----------------|----------------------------|
| Semester        | 4                          |
| Session         | September, 2020            |
| Application No. | 3712                       |
| Roll No.        | 66588                      |
| Candidate Name  | Geetanjali Sharma          |
| Father's Name   | Arvind Sharma              |
| Mother's Name   | Renu                       |
| Regd. No.       | 18118003631                |
| Subject         | MEC EGD EOI EMB            |
|                 |                            |

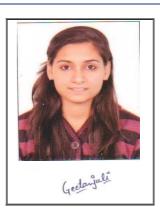

# <u>Note:=></u>Candidates must check and verify the Date-sheet/Revised date-sheet available on P.U. Website http://exams.puchd.ac.in/datesheet.php before appearing in the Examination

### **Important Instructions:**

1. Regular College/Department/Regional Centre Students shall receive the Question Paper/s as per Date-sheet for a particular day from their respective College/Department/Regional Centre using different electronic modes.

2. Private/USOL students shall download Question Paper/s as per Date-sheet for a particular day after successful Login on UG/PG Website.

3. All students can Download Question Paper/s by <u>Clicking here</u> Question Paper/s as per Date-sheet for a particular day will be available on UG /PG Exam website as follows:

- 8:40 AM for Slot # 1 i.e. (9 AM to 11 AM) -Refer DateSheet
- 9:40 AM for Slot # 2 i.e. (10 AM to 12 noon) -Refer DateSheet
- 1:40 PM for Slot # 3 i.e. (2 PM to 4 PM) -Refer DateSheet

In case any student doesn't have mobile or facing network problem etc., he/she can seek help from the nearest Nodal centre of their area/city

4. Candidate must attempt the question paper in blue ball-point pen and in his own handwriting.

5. Candidate will solve the question paper from their remote location on A4 size printable sheets (preferably lined) in his/her own handwriting. The maximum page limit is 16 sheets of which only one side has to be used.

6. Candidate will not be asked to attempt any compulsory question.

7. Candidate will be required to attempt 50% of the question paper by choosing any questions. However, the candidate shall ensure that he/she has attempted an answer carrying 50% of the maximum marks where 50% is fraction (2.5 will be 2). The answer should be reasonable/specific and to be covered within time limit of 2 hours.

9. Candidate will be required to scan all the attempted sheets in a serial order along with Admit card and merge them into a single PDF file. The first page of PDF file should be Admit card (Compulsory).

# 10. Answer-Sheet Submission

a. Regular College/Department/Regional Centre Students Candidate will be required to submit PDF file of his/her Answer-sheet to the College E-mail/Website/Hard Copy through Registered Post/Speed Post to their respective College/Department/Regional Centre within 4 hours from the start of examination.

b. Private/USOL students will be required to submit PDF file of his/her Answer-sheet to the University by Email on <u>pgexampu@gmail.com</u> within 4 hours from the start of examination.

# c. Candidate must specify Class Name, University RollNo and Paper Name in the subject line of Email.

11. Candidate must have own personal Email ID which will be used to send/upload the Answer-Sheet.

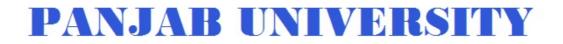

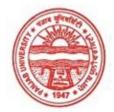

| Examination     | Master of Arts (Economics) |
|-----------------|----------------------------|
| Semester        | 4                          |
| Session         | September, 2020            |
| Application No. | 2349                       |
| Roll No.        | 66589                      |
| Candidate Name  | Gurpreet Kaur              |
| Father's Name   | Parvinder Singh            |
| Mother's Name   | Surinder Kaur              |
| Regd. No.       | 18115000216                |
| Subject         | MEC EGD EMB ADE            |
|                 |                            |

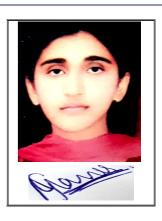

# <u>Note:=></u>Candidates must check and verify the Date-sheet/Revised date-sheet available on P.U. Website http://exams.puchd.ac.in/datesheet.php before appearing in the Examination

### **Important Instructions:**

1. Regular College/Department/Regional Centre Students shall receive the Question Paper/s as per Date-sheet for a particular day from their respective College/Department/Regional Centre using different electronic modes.

2. Private/USOL students shall download Question Paper/s as per Date-sheet for a particular day after successful Login on UG/PG Website.

3. All students can Download Question Paper/s by <u>Clicking here</u> Question Paper/s as per Date-sheet for a particular day will be available on UG /PG Exam website as follows:

- 8:40 AM for Slot # 1 i.e. (9 AM to 11 AM) -Refer DateSheet
- 9:40 AM for Slot # 2 i.e. (10 AM to 12 noon) -Refer DateSheet
- 1:40 PM for Slot # 3 i.e. (2 PM to 4 PM) -Refer DateSheet

In case any student doesn't have mobile or facing network problem etc., he/she can seek help from the nearest Nodal centre of their area/city

4. Candidate must attempt the question paper in blue ball-point pen and in his own handwriting.

5. Candidate will solve the question paper from their remote location on A4 size printable sheets (preferably lined) in his/her own handwriting. The maximum page limit is 16 sheets of which only one side has to be used.

6. Candidate will not be asked to attempt any compulsory question.

7. Candidate will be required to attempt 50% of the question paper by choosing any questions. However, the candidate shall ensure that he/she has attempted an answer carrying 50% of the maximum marks where 50% is fraction (2.5 will be 2). The answer should be reasonable/specific and to be covered within time limit of 2 hours.

9. Candidate will be required to scan all the attempted sheets in a serial order along with Admit card and merge them into a single PDF file. The first page of PDF file should be Admit card (Compulsory).

# 10. Answer-Sheet Submission

a. Regular College/Department/Regional Centre Students Candidate will be required to submit PDF file of his/her Answer-sheet to the College E-mail/Website/Hard Copy through Registered Post/Speed Post to their respective College/Department/Regional Centre within 4 hours from the start of examination.

b. Private/USOL students will be required to submit PDF file of his/her Answer-sheet to the University by Email on <u>pgexampu@gmail.com</u> within 4 hours from the start of examination.

# c. Candidate must specify Class Name, University RollNo and Paper Name in the subject line of Email.

11. Candidate must have own personal Email ID which will be used to send/upload the Answer-Sheet.

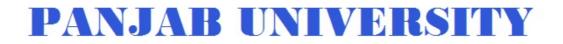

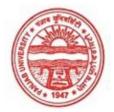

| Examination     | Master of Arts (Economics) |
|-----------------|----------------------------|
| Semester        | 4                          |
| Session         | September, 2020            |
| Application No. | 3856                       |
| Roll No.        | 66590                      |
| Candidate Name  | GURSIMRAN KAUR             |
| Father's Name   | JATINDER SINGH             |
| Mother's Name   | TAJINDER KAUR              |
| Regd. No.       | 18115000219                |
| Subject         | MEC EGD EOI EMB            |

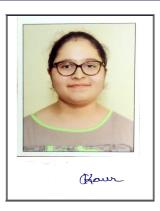

# <u>Note:=></u>Candidates must check and verify the Date-sheet/Revised date-sheet available on P.U. Website http://exams.puchd.ac.in/datesheet.php before appearing in the Examination

### **Important Instructions:**

1. Regular College/Department/Regional Centre Students shall receive the Question Paper/s as per Date-sheet for a particular day from their respective College/Department/Regional Centre using different electronic modes.

2. Private/USOL students shall download Question Paper/s as per Date-sheet for a particular day after successful Login on UG/PG Website.

3. All students can Download Question Paper/s by <u>Clicking here</u> Question Paper/s as per Date-sheet for a particular day will be available on UG /PG Exam website as follows:

- 8:40 AM for Slot # 1 i.e. (9 AM to 11 AM) -Refer DateSheet
- 9:40 AM for Slot # 2 i.e. (10 AM to 12 noon) -Refer DateSheet
- 1:40 PM for Slot # 3 i.e. (2 PM to 4 PM) -Refer DateSheet

In case any student doesn't have mobile or facing network problem etc., he/she can seek help from the nearest Nodal centre of their area/city

4. Candidate must attempt the question paper in blue ball-point pen and in his own handwriting.

5. Candidate will solve the question paper from their remote location on A4 size printable sheets (preferably lined) in his/her own handwriting. The maximum page limit is 16 sheets of which only one side has to be used.

6. Candidate will not be asked to attempt any compulsory question.

7. Candidate will be required to attempt 50% of the question paper by choosing any questions. However, the candidate shall ensure that he/she has attempted an answer carrying 50% of the maximum marks where 50% is fraction (2.5 will be 2). The answer should be reasonable/specific and to be covered within time limit of 2 hours.

9. Candidate will be required to scan all the attempted sheets in a serial order along with Admit card and merge them into a single PDF file. The first page of PDF file should be Admit card (Compulsory).

# 10. Answer-Sheet Submission

a. Regular College/Department/Regional Centre Students Candidate will be required to submit PDF file of his/her Answer-sheet to the College E-mail/Website/Hard Copy through Registered Post/Speed Post to their respective College/Department/Regional Centre within 4 hours from the start of examination.

b. Private/USOL students will be required to submit PDF file of his/her Answer-sheet to the University by Email on <u>pgexampu@gmail.com</u> within 4 hours from the start of examination.

# c. Candidate must specify Class Name, University RollNo and Paper Name in the subject line of Email.

11. Candidate must have own personal Email ID which will be used to send/upload the Answer-Sheet.

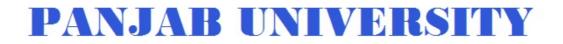

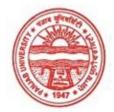

| Examination     | Master of Arts (Economics) |
|-----------------|----------------------------|
| Semester        | 4                          |
| Session         | September, 2020            |
| Application No. | 1115                       |
| Roll No.        | 66591                      |
| Candidate Name  | HARKIRAT KAUR              |
| Father's Name   | KULDEEP SINGH              |
| Mother's Name   | RAJINDER KAUR              |
| Regd. No.       | 18114000899                |
| Subject         | MEC EGD EOI EMB            |
|                 |                            |

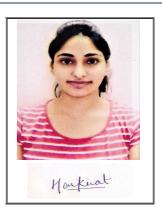

# <u>Note:=></u>Candidates must check and verify the Date-sheet/Revised date-sheet available on P.U. Website http://exams.puchd.ac.in/datesheet.php before appearing in the Examination

# **Important Instructions:**

1. Regular College/Department/Regional Centre Students shall receive the Question Paper/s as per Date-sheet for a particular day from their respective College/Department/Regional Centre using different electronic modes.

2. Private/USOL students shall download Question Paper/s as per Date-sheet for a particular day after successful Login on UG/PG Website.

3. All students can Download Question Paper/s by <u>Clicking here</u> Question Paper/s as per Date-sheet for a particular day will be available on UG /PG Exam website as follows:

- 8:40 AM for Slot # 1 i.e. (9 AM to 11 AM) -Refer DateSheet
- 9:40 AM for Slot # 2 i.e. (10 AM to 12 noon) -Refer DateSheet
- 1:40 PM for Slot # 3 i.e. (2 PM to 4 PM) -Refer DateSheet

In case any student doesn't have mobile or facing network problem etc., he/she can seek help from the nearest Nodal centre of their area/city

4. Candidate must attempt the question paper in blue ball-point pen and in his own handwriting.

5. Candidate will solve the question paper from their remote location on A4 size printable sheets (preferably lined) in his/her own handwriting. The maximum page limit is 16 sheets of which only one side has to be used.

6. Candidate will not be asked to attempt any compulsory question.

7. Candidate will be required to attempt 50% of the question paper by choosing any questions. However, the candidate shall ensure that he/she has attempted an answer carrying 50% of the maximum marks where 50% is fraction (2.5 will be 2). The answer should be reasonable/specific and to be covered within time limit of 2 hours.

9. Candidate will be required to scan all the attempted sheets in a serial order along with Admit card and merge them into a single PDF file. The first page of PDF file should be Admit card (Compulsory).

# 10. Answer-Sheet Submission

a. Regular College/Department/Regional Centre Students Candidate will be required to submit PDF file of his/her Answer-sheet to the College E-mail/Website/Hard Copy through Registered Post/Speed Post to their respective College/Department/Regional Centre within 4 hours from the start of examination.

b. Private/USOL students will be required to submit PDF file of his/her Answer-sheet to the University by Email on <u>pgexampu@gmail.com</u> within 4 hours from the start of examination.

# c. Candidate must specify Class Name, University RollNo and Paper Name in the subject line of Email.

11. Candidate must have own personal Email ID which will be used to send/upload the Answer-Sheet.

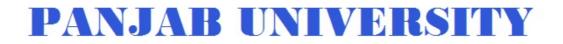

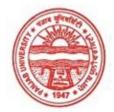

| Examination     | Master of Arts (Economics) |
|-----------------|----------------------------|
| Semester        | 4                          |
| Session         | September, 2020            |
| Application No. | 1300                       |
| Roll No.        | 66592                      |
| Candidate Name  | HARSHITA                   |
| Father's Name   | AJAY KUMAR                 |
| Mother's Name   | HIMANI                     |
| Regd. No.       | 17714000190                |
| Subject         | MEC EGD EMB ADE            |
|                 |                            |

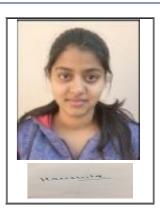

# <u>Note:=></u>Candidates must check and verify the Date-sheet/Revised date-sheet available on P.U. Website http://exams.puchd.ac.in/datesheet.php before appearing in the Examination

### **Important Instructions:**

1. Regular College/Department/Regional Centre Students shall receive the Question Paper/s as per Date-sheet for a particular day from their respective College/Department/Regional Centre using different electronic modes.

2. Private/USOL students shall download Question Paper/s as per Date-sheet for a particular day after successful Login on UG/PG Website.

3. All students can Download Question Paper/s by <u>Clicking here</u> Question Paper/s as per Date-sheet for a particular day will be available on UG /PG Exam website as follows:

- 8:40 AM for Slot # 1 i.e. (9 AM to 11 AM) -Refer DateSheet
- 9:40 AM for Slot # 2 i.e. (10 AM to 12 noon) -Refer DateSheet
- 1:40 PM for Slot # 3 i.e. (2 PM to 4 PM) -Refer DateSheet

In case any student doesn't have mobile or facing network problem etc., he/she can seek help from the nearest Nodal centre of their area/city

4. Candidate must attempt the question paper in blue ball-point pen and in his own handwriting.

5. Candidate will solve the question paper from their remote location on A4 size printable sheets (preferably lined) in his/her own handwriting. The maximum page limit is 16 sheets of which only one side has to be used.

6. Candidate will not be asked to attempt any compulsory question.

7. Candidate will be required to attempt 50% of the question paper by choosing any questions. However, the candidate shall ensure that he/she has attempted an answer carrying 50% of the maximum marks where 50% is fraction (2.5 will be 2). The answer should be reasonable/specific and to be covered within time limit of 2 hours.

9. Candidate will be required to scan all the attempted sheets in a serial order along with Admit card and merge them into a single PDF file. The first page of PDF file should be Admit card (Compulsory).

# 10. Answer-Sheet Submission

a. Regular College/Department/Regional Centre Students Candidate will be required to submit PDF file of his/her Answer-sheet to the College E-mail/Website/Hard Copy through Registered Post/Speed Post to their respective College/Department/Regional Centre within 4 hours from the start of examination.

b. Private/USOL students will be required to submit PDF file of his/her Answer-sheet to the University by Email on <u>pgexampu@gmail.com</u> within 4 hours from the start of examination.

# c. Candidate must specify Class Name, University RollNo and Paper Name in the subject line of Email.

11. Candidate must have own personal Email ID which will be used to send/upload the Answer-Sheet.

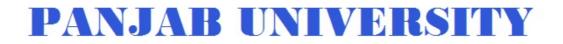

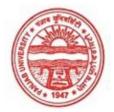

| Examination     | Master of Arts (Economics) |
|-----------------|----------------------------|
| Semester        | 4                          |
| Session         | September, 2020            |
| Application No. | 1275                       |
| Roll No.        | 66593                      |
| Candidate Name  | Heena                      |
| Father's Name   | Sanjeev Arora              |
| Mother's Name   | Rashmi Arora               |
| Regd. No.       | 11514000627                |
| Subject         | MEC EGD EOI EMB            |
|                 |                            |

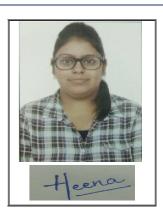

# <u>Note:=></u>Candidates must check and verify the Date-sheet/Revised date-sheet available on P.U. Website http://exams.puchd.ac.in/datesheet.php before appearing in the Examination

### **Important Instructions:**

1. Regular College/Department/Regional Centre Students shall receive the Question Paper/s as per Date-sheet for a particular day from their respective College/Department/Regional Centre using different electronic modes.

2. Private/USOL students shall download Question Paper/s as per Date-sheet for a particular day after successful Login on UG/PG Website.

3. All students can Download Question Paper/s by <u>Clicking here</u> Question Paper/s as per Date-sheet for a particular day will be available on UG /PG Exam website as follows:

- 8:40 AM for Slot # 1 i.e. (9 AM to 11 AM) -Refer DateSheet
- 9:40 AM for Slot # 2 i.e. (10 AM to 12 noon) -Refer DateSheet
- 1:40 PM for Slot # 3 i.e. (2 PM to 4 PM) -Refer DateSheet

In case any student doesn't have mobile or facing network problem etc., he/she can seek help from the nearest Nodal centre of their area/city

4. Candidate must attempt the question paper in blue ball-point pen and in his own handwriting.

5. Candidate will solve the question paper from their remote location on A4 size printable sheets (preferably lined) in his/her own handwriting. The maximum page limit is 16 sheets of which only one side has to be used.

6. Candidate will not be asked to attempt any compulsory question.

7. Candidate will be required to attempt 50% of the question paper by choosing any questions. However, the candidate shall ensure that he/she has attempted an answer carrying 50% of the maximum marks where 50% is fraction (2.5 will be 2). The answer should be reasonable/specific and to be covered within time limit of 2 hours.

9. Candidate will be required to scan all the attempted sheets in a serial order along with Admit card and merge them into a single PDF file. The first page of PDF file should be Admit card (Compulsory).

# 10. Answer-Sheet Submission

a. Regular College/Department/Regional Centre Students Candidate will be required to submit PDF file of his/her Answer-sheet to the College E-mail/Website/Hard Copy through Registered Post/Speed Post to their respective College/Department/Regional Centre within 4 hours from the start of examination.

b. Private/USOL students will be required to submit PDF file of his/her Answer-sheet to the University by Email on <u>pgexampu@gmail.com</u> within 4 hours from the start of examination.

# c. Candidate must specify Class Name, University RollNo and Paper Name in the subject line of Email.

11. Candidate must have own personal Email ID which will be used to send/upload the Answer-Sheet.

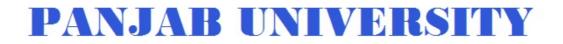

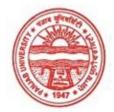

| Examination     | Master of Arts (Economics) |
|-----------------|----------------------------|
| Semester        | 4                          |
| Session         | September, 2020            |
| Application No. | 1341                       |
| Roll No.        | 66594                      |
| Candidate Name  | Ishita Jain                |
| Father's Name   | Sunil Jain                 |
| Mother's Name   | Meenakshi Jain             |
| Regd. No.       | 18115001066                |
| Subject         | MEC EGD EOI ADE            |
|                 |                            |

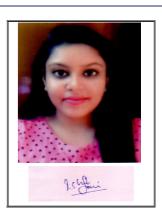

# <u>Note:=></u>Candidates must check and verify the Date-sheet/Revised date-sheet available on P.U. Website http://exams.puchd.ac.in/datesheet.php before appearing in the Examination

### **Important Instructions:**

1. Regular College/Department/Regional Centre Students shall receive the Question Paper/s as per Date-sheet for a particular day from their respective College/Department/Regional Centre using different electronic modes.

2. Private/USOL students shall download Question Paper/s as per Date-sheet for a particular day after successful Login on UG/PG Website.

3. All students can Download Question Paper/s by <u>Clicking here</u> Question Paper/s as per Date-sheet for a particular day will be available on UG /PG Exam website as follows:

- 8:40 AM for Slot # 1 i.e. (9 AM to 11 AM) -Refer DateSheet
- 9:40 AM for Slot # 2 i.e. (10 AM to 12 noon) -Refer DateSheet
- 1:40 PM for Slot # 3 i.e. (2 PM to 4 PM) -Refer DateSheet

In case any student doesn't have mobile or facing network problem etc., he/she can seek help from the nearest Nodal centre of their area/city

4. Candidate must attempt the question paper in blue ball-point pen and in his own handwriting.

5. Candidate will solve the question paper from their remote location on A4 size printable sheets (preferably lined) in his/her own handwriting. The maximum page limit is 16 sheets of which only one side has to be used.

6. Candidate will not be asked to attempt any compulsory question.

7. Candidate will be required to attempt 50% of the question paper by choosing any questions. However, the candidate shall ensure that he/she has attempted an answer carrying 50% of the maximum marks where 50% is fraction (2.5 will be 2). The answer should be reasonable/specific and to be covered within time limit of 2 hours.

9. Candidate will be required to scan all the attempted sheets in a serial order along with Admit card and merge them into a single PDF file. The first page of PDF file should be Admit card (Compulsory).

# 10. Answer-Sheet Submission

a. Regular College/Department/Regional Centre Students Candidate will be required to submit PDF file of his/her Answer-sheet to the College E-mail/Website/Hard Copy through Registered Post/Speed Post to their respective College/Department/Regional Centre within 4 hours from the start of examination.

b. Private/USOL students will be required to submit PDF file of his/her Answer-sheet to the University by Email on <u>pgexampu@gmail.com</u> within 4 hours from the start of examination.

# c. Candidate must specify Class Name, University RollNo and Paper Name in the subject line of Email.

11. Candidate must have own personal Email ID which will be used to send/upload the Answer-Sheet.

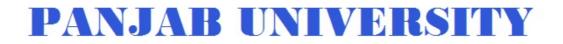

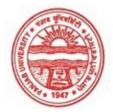

| Examination     | Master of Arts (Economics) |
|-----------------|----------------------------|
| Semester        | 4                          |
| Session         | September, 2020            |
| Application No. | 2815                       |
| Roll No.        | 66595                      |
| Candidate Name  | Ishpreet Kaur              |
| Father's Name   | Shervinder Singh           |
| Mother's Name   | Simrat Kaur                |
| Regd. No.       | 18015000074                |
| Subject         | MEC EGD EOI EMB            |
|                 |                            |

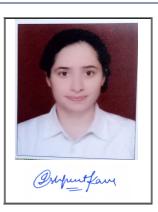

# <u>Note:=></u>Candidates must check and verify the Date-sheet/Revised date-sheet available on P.U. Website http://exams.puchd.ac.in/datesheet.php before appearing in the Examination

### **Important Instructions:**

1. Regular College/Department/Regional Centre Students shall receive the Question Paper/s as per Date-sheet for a particular day from their respective College/Department/Regional Centre using different electronic modes.

2. Private/USOL students shall download Question Paper/s as per Date-sheet for a particular day after successful Login on UG/PG Website.

3. All students can Download Question Paper/s by <u>Clicking here</u> Question Paper/s as per Date-sheet for a particular day will be available on UG /PG Exam website as follows:

- 8:40 AM for Slot # 1 i.e. (9 AM to 11 AM) -Refer DateSheet
- 9:40 AM for Slot # 2 i.e. (10 AM to 12 noon) -Refer DateSheet
- 1:40 PM for Slot # 3 i.e. (2 PM to 4 PM) -Refer DateSheet

In case any student doesn't have mobile or facing network problem etc., he/she can seek help from the nearest Nodal centre of their area/city

4. Candidate must attempt the question paper in blue ball-point pen and in his own handwriting.

5. Candidate will solve the question paper from their remote location on A4 size printable sheets (preferably lined) in his/her own handwriting. The maximum page limit is 16 sheets of which only one side has to be used.

6. Candidate will not be asked to attempt any compulsory question.

7. Candidate will be required to attempt 50% of the question paper by choosing any questions. However, the candidate shall ensure that he/she has attempted an answer carrying 50% of the maximum marks where 50% is fraction (2.5 will be 2). The answer should be reasonable/specific and to be covered within time limit of 2 hours.

9. Candidate will be required to scan all the attempted sheets in a serial order along with Admit card and merge them into a single PDF file. The first page of PDF file should be Admit card (Compulsory).

# 10. Answer-Sheet Submission

a. Regular College/Department/Regional Centre Students Candidate will be required to submit PDF file of his/her Answer-sheet to the College E-mail/Website/Hard Copy through Registered Post/Speed Post to their respective College/Department/Regional Centre within 4 hours from the start of examination.

b. Private/USOL students will be required to submit PDF file of his/her Answer-sheet to the University by Email on <u>pgexampu@gmail.com</u> within 4 hours from the start of examination.

# c. Candidate must specify Class Name, University RollNo and Paper Name in the subject line of Email.

11. Candidate must have own personal Email ID which will be used to send/upload the Answer-Sheet.

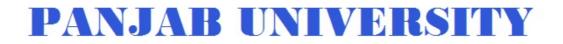

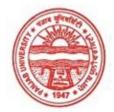

| Examination     | Mastar of Arts (Faanamias) |
|-----------------|----------------------------|
| Examination     | Master of Arts (Economics) |
| Semester        | 4                          |
| Session         | September, 2020            |
| Application No. | 2039                       |
| Roll No.        | 66596                      |
| Candidate Name  | JAGRITI RAJ                |
| Father's Name   | BIVEK KUMAR                |
| Mother's Name   | SAROJANI KUMARI            |
| Regd. No.       | 18118003632                |
| Subject         | MEC EGD EOI ADE            |
|                 |                            |

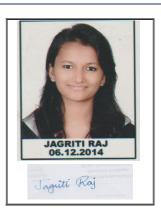

# <u>Note:=></u>Candidates must check and verify the Date-sheet/Revised date-sheet available on P.U. Website http://exams.puchd.ac.in/datesheet.php before appearing in the Examination

### **Important Instructions:**

1. Regular College/Department/Regional Centre Students shall receive the Question Paper/s as per Date-sheet for a particular day from their respective College/Department/Regional Centre using different electronic modes.

2. Private/USOL students shall download Question Paper/s as per Date-sheet for a particular day after successful Login on UG/PG Website.

3. All students can Download Question Paper/s by <u>Clicking here</u> Question Paper/s as per Date-sheet for a particular day will be available on UG /PG Exam website as follows:

- 8:40 AM for Slot # 1 i.e. (9 AM to 11 AM) -Refer DateSheet
- 9:40 AM for Slot # 2 i.e. (10 AM to 12 noon) -Refer DateSheet
- 1:40 PM for Slot # 3 i.e. (2 PM to 4 PM) -Refer DateSheet

In case any student doesn't have mobile or facing network problem etc., he/she can seek help from the nearest Nodal centre of their area/city

4. Candidate must attempt the question paper in blue ball-point pen and in his own handwriting.

5. Candidate will solve the question paper from their remote location on A4 size printable sheets (preferably lined) in his/her own handwriting. The maximum page limit is 16 sheets of which only one side has to be used.

6. Candidate will not be asked to attempt any compulsory question.

7. Candidate will be required to attempt 50% of the question paper by choosing any questions. However, the candidate shall ensure that he/she has attempted an answer carrying 50% of the maximum marks where 50% is fraction (2.5 will be 2). The answer should be reasonable/specific and to be covered within time limit of 2 hours.

9. Candidate will be required to scan all the attempted sheets in a serial order along with Admit card and merge them into a single PDF file. The first page of PDF file should be Admit card (Compulsory).

# 10. Answer-Sheet Submission

a. Regular College/Department/Regional Centre Students Candidate will be required to submit PDF file of his/her Answer-sheet to the College E-mail/Website/Hard Copy through Registered Post/Speed Post to their respective College/Department/Regional Centre within 4 hours from the start of examination.

b. Private/USOL students will be required to submit PDF file of his/her Answer-sheet to the University by Email on <u>pgexampu@gmail.com</u> within 4 hours from the start of examination.

# c. Candidate must specify Class Name, University RollNo and Paper Name in the subject line of Email.

11. Candidate must have own personal Email ID which will be used to send/upload the Answer-Sheet.

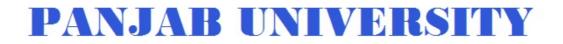

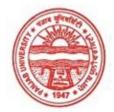

| Examination     | Master of Arts (Economics) |
|-----------------|----------------------------|
| Semester        | 4                          |
| Session         | September, 2020            |
| Application No. | 2553                       |
| Roll No.        | 66597                      |
| Candidate Name  | JAHANVI GUJRAL             |
| Father's Name   | GULSHAN KUMAR              |
| Mother's Name   | SUNITA GUJRAL              |
| Regd. No.       | 18115001067                |
| Subject         | MEC EGD EOI ADE            |

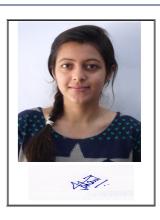

# <u>Note:=></u>Candidates must check and verify the Date-sheet/Revised date-sheet available on P.U. Website http://exams.puchd.ac.in/datesheet.php before appearing in the Examination

### **Important Instructions:**

1. Regular College/Department/Regional Centre Students shall receive the Question Paper/s as per Date-sheet for a particular day from their respective College/Department/Regional Centre using different electronic modes.

2. Private/USOL students shall download Question Paper/s as per Date-sheet for a particular day after successful Login on UG/PG Website.

3. All students can Download Question Paper/s by <u>Clicking here</u> Question Paper/s as per Date-sheet for a particular day will be available on UG /PG Exam website as follows:

- 8:40 AM for Slot # 1 i.e. (9 AM to 11 AM) -Refer DateSheet
- 9:40 AM for Slot # 2 i.e. (10 AM to 12 noon) -Refer DateSheet
- 1:40 PM for Slot # 3 i.e. (2 PM to 4 PM) -Refer DateSheet

In case any student doesn't have mobile or facing network problem etc., he/she can seek help from the nearest Nodal centre of their area/city

4. Candidate must attempt the question paper in blue ball-point pen and in his own handwriting.

5. Candidate will solve the question paper from their remote location on A4 size printable sheets (preferably lined) in his/her own handwriting. The maximum page limit is 16 sheets of which only one side has to be used.

6. Candidate will not be asked to attempt any compulsory question.

7. Candidate will be required to attempt 50% of the question paper by choosing any questions. However, the candidate shall ensure that he/she has attempted an answer carrying 50% of the maximum marks where 50% is fraction (2.5 will be 2). The answer should be reasonable/specific and to be covered within time limit of 2 hours.

9. Candidate will be required to scan all the attempted sheets in a serial order along with Admit card and merge them into a single PDF file. The first page of PDF file should be Admit card (Compulsory).

# 10. Answer-Sheet Submission

a. Regular College/Department/Regional Centre Students Candidate will be required to submit PDF file of his/her Answer-sheet to the College E-mail/Website/Hard Copy through Registered Post/Speed Post to their respective College/Department/Regional Centre within 4 hours from the start of examination.

b. Private/USOL students will be required to submit PDF file of his/her Answer-sheet to the University by Email on <u>pgexampu@gmail.com</u> within 4 hours from the start of examination.

# c. Candidate must specify Class Name, University RollNo and Paper Name in the subject line of Email.

11. Candidate must have own personal Email ID which will be used to send/upload the Answer-Sheet.

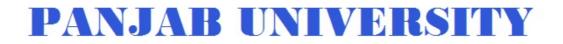

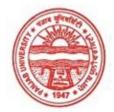

| Examination     | Master of Arts (Economics) |
|-----------------|----------------------------|
| Semester        | 4                          |
| Session         | September, 2020            |
| Application No. | 1965                       |
| Roll No.        | 66598                      |
| Candidate Name  | Jasleen kaur               |
| Father's Name   | Narinder singh             |
| Mother's Name   | Kulwant kaur               |
| Regd. No.       | 181150010738               |
| Subject         | MEC EGD EOI EMB            |
|                 |                            |

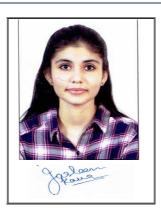

# <u>Note:=></u>Candidates must check and verify the Date-sheet/Revised date-sheet available on P.U. Website http://exams.puchd.ac.in/datesheet.php before appearing in the Examination

### **Important Instructions:**

1. Regular College/Department/Regional Centre Students shall receive the Question Paper/s as per Date-sheet for a particular day from their respective College/Department/Regional Centre using different electronic modes.

2. Private/USOL students shall download Question Paper/s as per Date-sheet for a particular day after successful Login on UG/PG Website.

3. All students can Download Question Paper/s by <u>Clicking here</u> Question Paper/s as per Date-sheet for a particular day will be available on UG /PG Exam website as follows:

- 8:40 AM for Slot # 1 i.e. (9 AM to 11 AM) -Refer DateSheet
- 9:40 AM for Slot # 2 i.e. (10 AM to 12 noon) -Refer DateSheet
- 1:40 PM for Slot # 3 i.e. (2 PM to 4 PM) -Refer DateSheet

In case any student doesn't have mobile or facing network problem etc., he/she can seek help from the nearest Nodal centre of their area/city

4. Candidate must attempt the question paper in blue ball-point pen and in his own handwriting.

5. Candidate will solve the question paper from their remote location on A4 size printable sheets (preferably lined) in his/her own handwriting. The maximum page limit is 16 sheets of which only one side has to be used.

6. Candidate will not be asked to attempt any compulsory question.

7. Candidate will be required to attempt 50% of the question paper by choosing any questions. However, the candidate shall ensure that he/she has attempted an answer carrying 50% of the maximum marks where 50% is fraction (2.5 will be 2). The answer should be reasonable/specific and to be covered within time limit of 2 hours.

9. Candidate will be required to scan all the attempted sheets in a serial order along with Admit card and merge them into a single PDF file. The first page of PDF file should be Admit card (Compulsory).

# 10. Answer-Sheet Submission

a. Regular College/Department/Regional Centre Students Candidate will be required to submit PDF file of his/her Answer-sheet to the College E-mail/Website/Hard Copy through Registered Post/Speed Post to their respective College/Department/Regional Centre within 4 hours from the start of examination.

b. Private/USOL students will be required to submit PDF file of his/her Answer-sheet to the University by Email on <u>pgexampu@gmail.com</u> within 4 hours from the start of examination.

# c. Candidate must specify Class Name, University RollNo and Paper Name in the subject line of Email.

11. Candidate must have own personal Email ID which will be used to send/upload the Answer-Sheet.

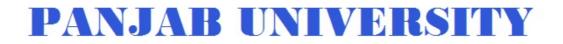

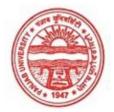

| Examination     | Master of Arts (Economics) |
|-----------------|----------------------------|
| Semester        | 4                          |
| Session         | September, 2020            |
| Application No. | 3389                       |
| Roll No.        | 66599                      |
| Candidate Name  | JASLEEN KAUR               |
| Father's Name   | MALKIT SINGH               |
| Mother's Name   | CHHINDER PAL KAUR          |
| Regd. No.       | 17815001547                |
| Subject         | MEC EGD EOI EMB            |

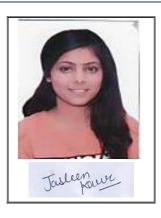

# <u>Note:=></u>Candidates must check and verify the Date-sheet/Revised date-sheet available on P.U. Website http://exams.puchd.ac.in/datesheet.php before appearing in the Examination

#### **Important Instructions:**

1. Regular College/Department/Regional Centre Students shall receive the Question Paper/s as per Date-sheet for a particular day from their respective College/Department/Regional Centre using different electronic modes.

2. Private/USOL students shall download Question Paper/s as per Date-sheet for a particular day after successful Login on UG/PG Website.

3. All students can Download Question Paper/s by <u>Clicking here</u> Question Paper/s as per Date-sheet for a particular day will be available on UG /PG Exam website as follows:

- 8:40 AM for Slot # 1 i.e. (9 AM to 11 AM) -Refer DateSheet
- 9:40 AM for Slot # 2 i.e. (10 AM to 12 noon) -Refer DateSheet
- 1:40 PM for Slot # 3 i.e. (2 PM to 4 PM) -Refer DateSheet

In case any student doesn't have mobile or facing network problem etc., he/she can seek help from the nearest Nodal centre of their area/city

4. Candidate must attempt the question paper in blue ball-point pen and in his own handwriting.

5. Candidate will solve the question paper from their remote location on A4 size printable sheets (preferably lined) in his/her own handwriting. The maximum page limit is 16 sheets of which only one side has to be used.

6. Candidate will not be asked to attempt any compulsory question.

7. Candidate will be required to attempt 50% of the question paper by choosing any questions. However, the candidate shall ensure that he/she has attempted an answer carrying 50% of the maximum marks where 50% is fraction (2.5 will be 2). The answer should be reasonable/specific and to be covered within time limit of 2 hours.

9. Candidate will be required to scan all the attempted sheets in a serial order along with Admit card and merge them into a single PDF file. The first page of PDF file should be Admit card (Compulsory).

### 10. Answer-Sheet Submission

a. Regular College/Department/Regional Centre Students Candidate will be required to submit PDF file of his/her Answer-sheet to the College E-mail/Website/Hard Copy through Registered Post/Speed Post to their respective College/Department/Regional Centre within 4 hours from the start of examination.

b. Private/USOL students will be required to submit PDF file of his/her Answer-sheet to the University by Email on <u>pgexampu@gmail.com</u> within 4 hours from the start of examination.

### c. Candidate must specify Class Name, University RollNo and Paper Name in the subject line of Email.

11. Candidate must have own personal Email ID which will be used to send/upload the Answer-Sheet.

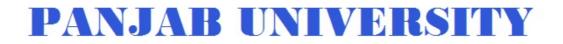

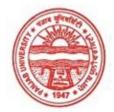

| Examination     | Master of Arts (Economics) |
|-----------------|----------------------------|
| Semester        | 4                          |
| Session         | September, 2020            |
| Application No. | 1321                       |
| Roll No.        | 66600                      |
| Candidate Name  | Jasmine                    |
| Father's Name   | Balwinder Singh            |
| Mother's Name   | Sushma                     |
| Regd. No.       | 18115000286                |
| Subject         | MEC EGD EOI EMB            |
|                 |                            |

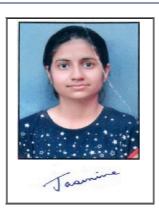

# <u>Note:=></u>Candidates must check and verify the Date-sheet/Revised date-sheet available on P.U. Website http://exams.puchd.ac.in/datesheet.php before appearing in the Examination

## **Important Instructions:**

1. Regular College/Department/Regional Centre Students shall receive the Question Paper/s as per Date-sheet for a particular day from their respective College/Department/Regional Centre using different electronic modes.

2. Private/USOL students shall download Question Paper/s as per Date-sheet for a particular day after successful Login on UG/PG Website.

3. All students can Download Question Paper/s by <u>Clicking here</u> Question Paper/s as per Date-sheet for a particular day will be available on UG /PG Exam website as follows:

- 8:40 AM for Slot # 1 i.e. (9 AM to 11 AM) -Refer DateSheet
- 9:40 AM for Slot # 2 i.e. (10 AM to 12 noon) -Refer DateSheet
- 1:40 PM for Slot # 3 i.e. (2 PM to 4 PM) -Refer DateSheet

In case any student doesn't have mobile or facing network problem etc., he/she can seek help from the nearest Nodal centre of their area/city

4. Candidate must attempt the question paper in blue ball-point pen and in his own handwriting.

5. Candidate will solve the question paper from their remote location on A4 size printable sheets (preferably lined) in his/her own handwriting. The maximum page limit is 16 sheets of which only one side has to be used.

6. Candidate will not be asked to attempt any compulsory question.

7. Candidate will be required to attempt 50% of the question paper by choosing any questions. However, the candidate shall ensure that he/she has attempted an answer carrying 50% of the maximum marks where 50% is fraction (2.5 will be 2). The answer should be reasonable/specific and to be covered within time limit of 2 hours.

9. Candidate will be required to scan all the attempted sheets in a serial order along with Admit card and merge them into a single PDF file. The first page of PDF file should be Admit card (Compulsory).

### 10. Answer-Sheet Submission

a. Regular College/Department/Regional Centre Students Candidate will be required to submit PDF file of his/her Answer-sheet to the College E-mail/Website/Hard Copy through Registered Post/Speed Post to their respective College/Department/Regional Centre within 4 hours from the start of examination.

b. Private/USOL students will be required to submit PDF file of his/her Answer-sheet to the University by Email on <u>pgexampu@gmail.com</u> within 4 hours from the start of examination.

### c. Candidate must specify Class Name, University RollNo and Paper Name in the subject line of Email.

11. Candidate must have own personal Email ID which will be used to send/upload the Answer-Sheet.

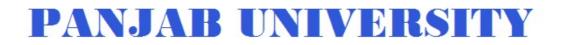

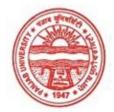

| Examination     | Master of Arts (Economics) |
|-----------------|----------------------------|
| Semester        | 4                          |
| Session         | September, 2020            |
| Application No. | 1325                       |
| Roll No.        | 66601                      |
| Candidate Name  | Jasneet Kaur Sekhon        |
| Father's Name   | Joginder Singh             |
| Mother's Name   | Simarjeet Kaur             |
| Regd. No.       | 18115000295                |
| Subject         | MEC EGD EOI EMB            |

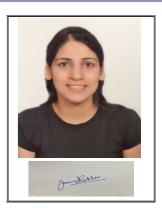

# <u>Note:=></u>Candidates must check and verify the Date-sheet/Revised date-sheet available on P.U. Website http://exams.puchd.ac.in/datesheet.php before appearing in the Examination

#### **Important Instructions:**

1. Regular College/Department/Regional Centre Students shall receive the Question Paper/s as per Date-sheet for a particular day from their respective College/Department/Regional Centre using different electronic modes.

2. Private/USOL students shall download Question Paper/s as per Date-sheet for a particular day after successful Login on UG/PG Website.

3. All students can Download Question Paper/s by <u>Clicking here</u> Question Paper/s as per Date-sheet for a particular day will be available on UG /PG Exam website as follows:

- 8:40 AM for Slot # 1 i.e. (9 AM to 11 AM) -Refer DateSheet
- 9:40 AM for Slot # 2 i.e. (10 AM to 12 noon) -Refer DateSheet
- 1:40 PM for Slot # 3 i.e. (2 PM to 4 PM) -Refer DateSheet

In case any student doesn't have mobile or facing network problem etc., he/she can seek help from the nearest Nodal centre of their area/city

4. Candidate must attempt the question paper in blue ball-point pen and in his own handwriting.

5. Candidate will solve the question paper from their remote location on A4 size printable sheets (preferably lined) in his/her own handwriting. The maximum page limit is 16 sheets of which only one side has to be used.

6. Candidate will not be asked to attempt any compulsory question.

7. Candidate will be required to attempt 50% of the question paper by choosing any questions. However, the candidate shall ensure that he/she has attempted an answer carrying 50% of the maximum marks where 50% is fraction (2.5 will be 2). The answer should be reasonable/specific and to be covered within time limit of 2 hours.

9. Candidate will be required to scan all the attempted sheets in a serial order along with Admit card and merge them into a single PDF file. The first page of PDF file should be Admit card (Compulsory).

### 10. Answer-Sheet Submission

a. Regular College/Department/Regional Centre Students Candidate will be required to submit PDF file of his/her Answer-sheet to the College E-mail/Website/Hard Copy through Registered Post/Speed Post to their respective College/Department/Regional Centre within 4 hours from the start of examination.

b. Private/USOL students will be required to submit PDF file of his/her Answer-sheet to the University by Email on <u>pgexampu@gmail.com</u> within 4 hours from the start of examination.

### c. Candidate must specify Class Name, University RollNo and Paper Name in the subject line of Email.

11. Candidate must have own personal Email ID which will be used to send/upload the Answer-Sheet.

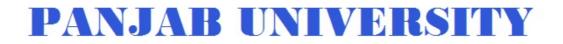

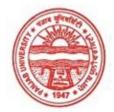

| Examination     | Master of Arts (Economics) |
|-----------------|----------------------------|
| Semester        | 4                          |
| Session         | September, 2020            |
| Application No. | 3711                       |
| Roll No.        | 66602                      |
| Candidate Name  | Joshi thakur               |
| Father's Name   | Ashok singh                |
| Mother's Name   | Bimla devi                 |
| Regd. No.       | 18118003633                |
| Subject         | MEC EGD EOI EMB            |
|                 |                            |

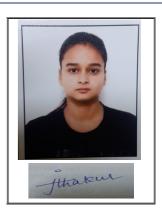

# <u>Note:=></u>Candidates must check and verify the Date-sheet/Revised date-sheet available on P.U. Website http://exams.puchd.ac.in/datesheet.php before appearing in the Examination

#### **Important Instructions:**

1. Regular College/Department/Regional Centre Students shall receive the Question Paper/s as per Date-sheet for a particular day from their respective College/Department/Regional Centre using different electronic modes.

2. Private/USOL students shall download Question Paper/s as per Date-sheet for a particular day after successful Login on UG/PG Website.

3. All students can Download Question Paper/s by <u>Clicking here</u> Question Paper/s as per Date-sheet for a particular day will be available on UG /PG Exam website as follows:

- 8:40 AM for Slot # 1 i.e. (9 AM to 11 AM) -Refer DateSheet
- 9:40 AM for Slot # 2 i.e. (10 AM to 12 noon) -Refer DateSheet
- 1:40 PM for Slot # 3 i.e. (2 PM to 4 PM) -Refer DateSheet

In case any student doesn't have mobile or facing network problem etc., he/she can seek help from the nearest Nodal centre of their area/city

4. Candidate must attempt the question paper in blue ball-point pen and in his own handwriting.

5. Candidate will solve the question paper from their remote location on A4 size printable sheets (preferably lined) in his/her own handwriting. The maximum page limit is 16 sheets of which only one side has to be used.

6. Candidate will not be asked to attempt any compulsory question.

7. Candidate will be required to attempt 50% of the question paper by choosing any questions. However, the candidate shall ensure that he/she has attempted an answer carrying 50% of the maximum marks where 50% is fraction (2.5 will be 2). The answer should be reasonable/specific and to be covered within time limit of 2 hours.

9. Candidate will be required to scan all the attempted sheets in a serial order along with Admit card and merge them into a single PDF file. The first page of PDF file should be Admit card (Compulsory).

### 10. Answer-Sheet Submission

a. Regular College/Department/Regional Centre Students Candidate will be required to submit PDF file of his/her Answer-sheet to the College E-mail/Website/Hard Copy through Registered Post/Speed Post to their respective College/Department/Regional Centre within 4 hours from the start of examination.

b. Private/USOL students will be required to submit PDF file of his/her Answer-sheet to the University by Email on <u>pgexampu@gmail.com</u> within 4 hours from the start of examination.

### c. Candidate must specify Class Name, University RollNo and Paper Name in the subject line of Email.

11. Candidate must have own personal Email ID which will be used to send/upload the Answer-Sheet.

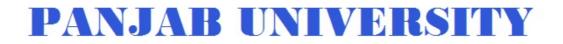

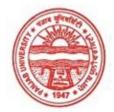

| Examination     | Master of Arts (Economics) |
|-----------------|----------------------------|
| Semester        | 4                          |
| Session         | September, 2020            |
| Application No. | 1151                       |
| Roll No.        | 66603                      |
| Candidate Name  | Kanika                     |
| Father's Name   | Narinder pal               |
| Mother's Name   | Dimple kocher              |
| Regd. No.       | 18115000315                |
| Subject         | MEC EGD EOI EMB            |
|                 |                            |

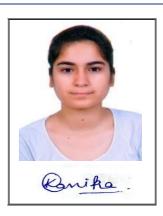

# <u>Note:=></u>Candidates must check and verify the Date-sheet/Revised date-sheet available on P.U. Website http://exams.puchd.ac.in/datesheet.php before appearing in the Examination

## **Important Instructions:**

1. Regular College/Department/Regional Centre Students shall receive the Question Paper/s as per Date-sheet for a particular day from their respective College/Department/Regional Centre using different electronic modes.

2. Private/USOL students shall download Question Paper/s as per Date-sheet for a particular day after successful Login on UG/PG Website.

3. All students can Download Question Paper/s by <u>Clicking here</u> Question Paper/s as per Date-sheet for a particular day will be available on UG /PG Exam website as follows:

- 8:40 AM for Slot # 1 i.e. (9 AM to 11 AM) -Refer DateSheet
- 9:40 AM for Slot # 2 i.e. (10 AM to 12 noon) -Refer DateSheet
- 1:40 PM for Slot # 3 i.e. (2 PM to 4 PM) -Refer DateSheet

In case any student doesn't have mobile or facing network problem etc., he/she can seek help from the nearest Nodal centre of their area/city

4. Candidate must attempt the question paper in blue ball-point pen and in his own handwriting.

5. Candidate will solve the question paper from their remote location on A4 size printable sheets (preferably lined) in his/her own handwriting. The maximum page limit is 16 sheets of which only one side has to be used.

6. Candidate will not be asked to attempt any compulsory question.

7. Candidate will be required to attempt 50% of the question paper by choosing any questions. However, the candidate shall ensure that he/she has attempted an answer carrying 50% of the maximum marks where 50% is fraction (2.5 will be 2). The answer should be reasonable/specific and to be covered within time limit of 2 hours.

9. Candidate will be required to scan all the attempted sheets in a serial order along with Admit card and merge them into a single PDF file. The first page of PDF file should be Admit card (Compulsory).

### 10. Answer-Sheet Submission

a. Regular College/Department/Regional Centre Students Candidate will be required to submit PDF file of his/her Answer-sheet to the College E-mail/Website/Hard Copy through Registered Post/Speed Post to their respective College/Department/Regional Centre within 4 hours from the start of examination.

b. Private/USOL students will be required to submit PDF file of his/her Answer-sheet to the University by Email on <u>pgexampu@gmail.com</u> within 4 hours from the start of examination.

### c. Candidate must specify Class Name, University RollNo and Paper Name in the subject line of Email.

11. Candidate must have own personal Email ID which will be used to send/upload the Answer-Sheet.

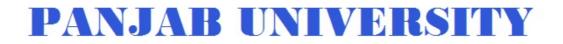

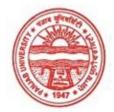

| Examination     | Master of Arts (Economics) |
|-----------------|----------------------------|
| Semester        | 4                          |
| Session         | September, 2020            |
| Application No. | 2657                       |
| Roll No.        | 66604                      |
| Candidate Name  | KHYATI                     |
| Father's Name   | PAWAN TALWAR               |
| Mother's Name   | SHIVANI TALWAR             |
| Regd. No.       | 18215000272                |
| Subject         | MEC EGD EOI ADE            |
|                 |                            |

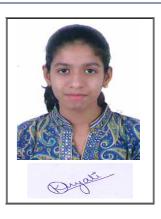

# <u>Note:=></u>Candidates must check and verify the Date-sheet/Revised date-sheet available on P.U. Website http://exams.puchd.ac.in/datesheet.php before appearing in the Examination

## **Important Instructions:**

1. Regular College/Department/Regional Centre Students shall receive the Question Paper/s as per Date-sheet for a particular day from their respective College/Department/Regional Centre using different electronic modes.

2. Private/USOL students shall download Question Paper/s as per Date-sheet for a particular day after successful Login on UG/PG Website.

3. All students can Download Question Paper/s by <u>Clicking here</u> Question Paper/s as per Date-sheet for a particular day will be available on UG /PG Exam website as follows:

- 8:40 AM for Slot # 1 i.e. (9 AM to 11 AM) -Refer DateSheet
- 9:40 AM for Slot # 2 i.e. (10 AM to 12 noon) -Refer DateSheet
- 1:40 PM for Slot # 3 i.e. (2 PM to 4 PM) -Refer DateSheet

In case any student doesn't have mobile or facing network problem etc., he/she can seek help from the nearest Nodal centre of their area/city

4. Candidate must attempt the question paper in blue ball-point pen and in his own handwriting.

5. Candidate will solve the question paper from their remote location on A4 size printable sheets (preferably lined) in his/her own handwriting. The maximum page limit is 16 sheets of which only one side has to be used.

6. Candidate will not be asked to attempt any compulsory question.

7. Candidate will be required to attempt 50% of the question paper by choosing any questions. However, the candidate shall ensure that he/she has attempted an answer carrying 50% of the maximum marks where 50% is fraction (2.5 will be 2). The answer should be reasonable/specific and to be covered within time limit of 2 hours.

9. Candidate will be required to scan all the attempted sheets in a serial order along with Admit card and merge them into a single PDF file. The first page of PDF file should be Admit card (Compulsory).

### 10. Answer-Sheet Submission

a. Regular College/Department/Regional Centre Students Candidate will be required to submit PDF file of his/her Answer-sheet to the College E-mail/Website/Hard Copy through Registered Post/Speed Post to their respective College/Department/Regional Centre within 4 hours from the start of examination.

b. Private/USOL students will be required to submit PDF file of his/her Answer-sheet to the University by Email on <u>pgexampu@gmail.com</u> within 4 hours from the start of examination.

### c. Candidate must specify Class Name, University RollNo and Paper Name in the subject line of Email.

11. Candidate must have own personal Email ID which will be used to send/upload the Answer-Sheet.

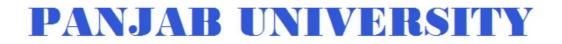

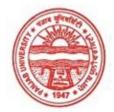

| Examination     | Master of Arts (Economics) |
|-----------------|----------------------------|
| Semester        | 4                          |
| Session         | September, 2020            |
| Application No. | 1342                       |
| Roll No.        | 66605                      |
| Candidate Name  | Komal Chauhan              |
| Father's Name   | Mukesh Kumar Chauhan       |
| Mother's Name   | Santosh Chauhan            |
| Regd. No.       | 18118003634                |
| Subject         | MEC EGD EOI EMB            |

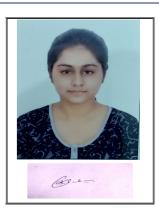

# <u>Note:=></u>Candidates must check and verify the Date-sheet/Revised date-sheet available on P.U. Website http://exams.puchd.ac.in/datesheet.php before appearing in the Examination

#### **Important Instructions:**

1. Regular College/Department/Regional Centre Students shall receive the Question Paper/s as per Date-sheet for a particular day from their respective College/Department/Regional Centre using different electronic modes.

2. Private/USOL students shall download Question Paper/s as per Date-sheet for a particular day after successful Login on UG/PG Website.

3. All students can Download Question Paper/s by <u>Clicking here</u> Question Paper/s as per Date-sheet for a particular day will be available on UG /PG Exam website as follows:

- 8:40 AM for Slot # 1 i.e. (9 AM to 11 AM) -Refer DateSheet
- 9:40 AM for Slot # 2 i.e. (10 AM to 12 noon) -Refer DateSheet
- 1:40 PM for Slot # 3 i.e. (2 PM to 4 PM) -Refer DateSheet

In case any student doesn't have mobile or facing network problem etc., he/she can seek help from the nearest Nodal centre of their area/city

4. Candidate must attempt the question paper in blue ball-point pen and in his own handwriting.

5. Candidate will solve the question paper from their remote location on A4 size printable sheets (preferably lined) in his/her own handwriting. The maximum page limit is 16 sheets of which only one side has to be used.

6. Candidate will not be asked to attempt any compulsory question.

7. Candidate will be required to attempt 50% of the question paper by choosing any questions. However, the candidate shall ensure that he/she has attempted an answer carrying 50% of the maximum marks where 50% is fraction (2.5 will be 2). The answer should be reasonable/specific and to be covered within time limit of 2 hours.

9. Candidate will be required to scan all the attempted sheets in a serial order along with Admit card and merge them into a single PDF file. The first page of PDF file should be Admit card (Compulsory).

### 10. Answer-Sheet Submission

a. Regular College/Department/Regional Centre Students Candidate will be required to submit PDF file of his/her Answer-sheet to the College E-mail/Website/Hard Copy through Registered Post/Speed Post to their respective College/Department/Regional Centre within 4 hours from the start of examination.

b. Private/USOL students will be required to submit PDF file of his/her Answer-sheet to the University by Email on <u>pgexampu@gmail.com</u> within 4 hours from the start of examination.

### c. Candidate must specify Class Name, University RollNo and Paper Name in the subject line of Email.

11. Candidate must have own personal Email ID which will be used to send/upload the Answer-Sheet.

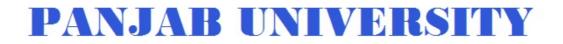

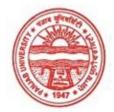

| Examination     | Master of Arts (Economics) |
|-----------------|----------------------------|
| Semester        | 4                          |
| Session         | September, 2020            |
| Application No. | 1540                       |
| Roll No.        | 66606                      |
| Candidate Name  | kopal khare                |
| Father's Name   | kapil khare                |
| Mother's Name   | neena khare                |
| Regd. No.       | 18118003635                |
| Subject         | MEC EGD EOI EMB            |
|                 |                            |

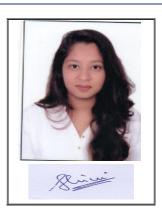

# <u>Note:=></u>Candidates must check and verify the Date-sheet/Revised date-sheet available on P.U. Website http://exams.puchd.ac.in/datesheet.php before appearing in the Examination

#### **Important Instructions:**

1. Regular College/Department/Regional Centre Students shall receive the Question Paper/s as per Date-sheet for a particular day from their respective College/Department/Regional Centre using different electronic modes.

2. Private/USOL students shall download Question Paper/s as per Date-sheet for a particular day after successful Login on UG/PG Website.

3. All students can Download Question Paper/s by <u>Clicking here</u> Question Paper/s as per Date-sheet for a particular day will be available on UG /PG Exam website as follows:

- 8:40 AM for Slot # 1 i.e. (9 AM to 11 AM) -Refer DateSheet
- 9:40 AM for Slot # 2 i.e. (10 AM to 12 noon) -Refer DateSheet
- 1:40 PM for Slot # 3 i.e. (2 PM to 4 PM) -Refer DateSheet

In case any student doesn't have mobile or facing network problem etc., he/she can seek help from the nearest Nodal centre of their area/city

4. Candidate must attempt the question paper in blue ball-point pen and in his own handwriting.

5. Candidate will solve the question paper from their remote location on A4 size printable sheets (preferably lined) in his/her own handwriting. The maximum page limit is 16 sheets of which only one side has to be used.

6. Candidate will not be asked to attempt any compulsory question.

7. Candidate will be required to attempt 50% of the question paper by choosing any questions. However, the candidate shall ensure that he/she has attempted an answer carrying 50% of the maximum marks where 50% is fraction (2.5 will be 2). The answer should be reasonable/specific and to be covered within time limit of 2 hours.

9. Candidate will be required to scan all the attempted sheets in a serial order along with Admit card and merge them into a single PDF file. The first page of PDF file should be Admit card (Compulsory).

### 10. Answer-Sheet Submission

a. Regular College/Department/Regional Centre Students Candidate will be required to submit PDF file of his/her Answer-sheet to the College E-mail/Website/Hard Copy through Registered Post/Speed Post to their respective College/Department/Regional Centre within 4 hours from the start of examination.

b. Private/USOL students will be required to submit PDF file of his/her Answer-sheet to the University by Email on <u>pgexampu@gmail.com</u> within 4 hours from the start of examination.

### c. Candidate must specify Class Name, University RollNo and Paper Name in the subject line of Email.

11. Candidate must have own personal Email ID which will be used to send/upload the Answer-Sheet.

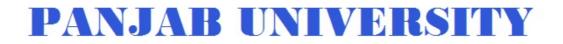

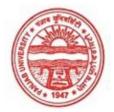

| Energiantica    | M                          |
|-----------------|----------------------------|
| Examination     | Master of Arts (Economics) |
| Semester        | 4                          |
| Session         | September, 2020            |
| Application No. | 1878                       |
| Roll No.        | 66607                      |
| Candidate Name  | KRITIKA RANA               |
| Father's Name   | MANJIT SINGH               |
| Mother's Name   | SNEH LATA                  |
| Regd. No.       | 18115000355                |
| Subject         | MEC EGD EOI ADE            |
|                 |                            |

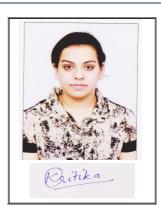

# <u>Note:=></u>Candidates must check and verify the Date-sheet/Revised date-sheet available on P.U. Website http://exams.puchd.ac.in/datesheet.php before appearing in the Examination

## **Important Instructions:**

1. Regular College/Department/Regional Centre Students shall receive the Question Paper/s as per Date-sheet for a particular day from their respective College/Department/Regional Centre using different electronic modes.

2. Private/USOL students shall download Question Paper/s as per Date-sheet for a particular day after successful Login on UG/PG Website.

3. All students can Download Question Paper/s by <u>Clicking here</u> Question Paper/s as per Date-sheet for a particular day will be available on UG /PG Exam website as follows:

- 8:40 AM for Slot # 1 i.e. (9 AM to 11 AM) -Refer DateSheet
- 9:40 AM for Slot # 2 i.e. (10 AM to 12 noon) -Refer DateSheet
- 1:40 PM for Slot # 3 i.e. (2 PM to 4 PM) -Refer DateSheet

In case any student doesn't have mobile or facing network problem etc., he/she can seek help from the nearest Nodal centre of their area/city

4. Candidate must attempt the question paper in blue ball-point pen and in his own handwriting.

5. Candidate will solve the question paper from their remote location on A4 size printable sheets (preferably lined) in his/her own handwriting. The maximum page limit is 16 sheets of which only one side has to be used.

6. Candidate will not be asked to attempt any compulsory question.

7. Candidate will be required to attempt 50% of the question paper by choosing any questions. However, the candidate shall ensure that he/she has attempted an answer carrying 50% of the maximum marks where 50% is fraction (2.5 will be 2). The answer should be reasonable/specific and to be covered within time limit of 2 hours.

9. Candidate will be required to scan all the attempted sheets in a serial order along with Admit card and merge them into a single PDF file. The first page of PDF file should be Admit card (Compulsory).

### 10. Answer-Sheet Submission

a. Regular College/Department/Regional Centre Students Candidate will be required to submit PDF file of his/her Answer-sheet to the College E-mail/Website/Hard Copy through Registered Post/Speed Post to their respective College/Department/Regional Centre within 4 hours from the start of examination.

b. Private/USOL students will be required to submit PDF file of his/her Answer-sheet to the University by Email on <u>pgexampu@gmail.com</u> within 4 hours from the start of examination.

### c. Candidate must specify Class Name, University RollNo and Paper Name in the subject line of Email.

11. Candidate must have own personal Email ID which will be used to send/upload the Answer-Sheet.

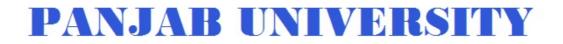

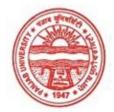

| Examination     | Master of Arts (Economics) |
|-----------------|----------------------------|
| Semester        | 4                          |
| Session         | September, 2020            |
| Application No. | 2484                       |
| Roll No.        | 66608                      |
| Candidate Name  | Manjeet                    |
| Father's Name   | Kuldeep singh              |
| Mother's Name   | Saroj bala                 |
| Regd. No.       | 18118003636                |
| Subject         | MEC EGD EOI EMB            |
|                 |                            |

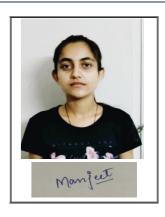

# <u>Note:=></u>Candidates must check and verify the Date-sheet/Revised date-sheet available on P.U. Website http://exams.puchd.ac.in/datesheet.php before appearing in the Examination

#### **Important Instructions:**

1. Regular College/Department/Regional Centre Students shall receive the Question Paper/s as per Date-sheet for a particular day from their respective College/Department/Regional Centre using different electronic modes.

2. Private/USOL students shall download Question Paper/s as per Date-sheet for a particular day after successful Login on UG/PG Website.

3. All students can Download Question Paper/s by <u>Clicking here</u> Question Paper/s as per Date-sheet for a particular day will be available on UG /PG Exam website as follows:

- 8:40 AM for Slot # 1 i.e. (9 AM to 11 AM) -Refer DateSheet
- 9:40 AM for Slot # 2 i.e. (10 AM to 12 noon) -Refer DateSheet
- 1:40 PM for Slot # 3 i.e. (2 PM to 4 PM) -Refer DateSheet

In case any student doesn't have mobile or facing network problem etc., he/she can seek help from the nearest Nodal centre of their area/city

4. Candidate must attempt the question paper in blue ball-point pen and in his own handwriting.

5. Candidate will solve the question paper from their remote location on A4 size printable sheets (preferably lined) in his/her own handwriting. The maximum page limit is 16 sheets of which only one side has to be used.

6. Candidate will not be asked to attempt any compulsory question.

7. Candidate will be required to attempt 50% of the question paper by choosing any questions. However, the candidate shall ensure that he/she has attempted an answer carrying 50% of the maximum marks where 50% is fraction (2.5 will be 2). The answer should be reasonable/specific and to be covered within time limit of 2 hours.

9. Candidate will be required to scan all the attempted sheets in a serial order along with Admit card and merge them into a single PDF file. The first page of PDF file should be Admit card (Compulsory).

### 10. Answer-Sheet Submission

a. Regular College/Department/Regional Centre Students Candidate will be required to submit PDF file of his/her Answer-sheet to the College E-mail/Website/Hard Copy through Registered Post/Speed Post to their respective College/Department/Regional Centre within 4 hours from the start of examination.

b. Private/USOL students will be required to submit PDF file of his/her Answer-sheet to the University by Email on <u>pgexampu@gmail.com</u> within 4 hours from the start of examination.

### c. Candidate must specify Class Name, University RollNo and Paper Name in the subject line of Email.

11. Candidate must have own personal Email ID which will be used to send/upload the Answer-Sheet.

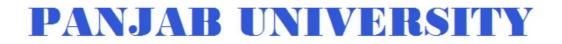

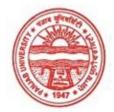

| Examination     | Master of Arts (Economics) |
|-----------------|----------------------------|
| Semester        | 4                          |
| Session         | September, 2020            |
| Application No. | 14802                      |
| Roll No.        | 66609                      |
| Candidate Name  | Mehak Sadana               |
| Father's Name   | Sham sunder                |
| Mother's Name   | Sonia sadana               |
| Regd. No.       | 18015000116                |
| Subject         | MEC EGD EOI ADE            |
|                 |                            |

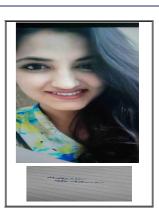

# <u>Note:=></u>Candidates must check and verify the Date-sheet/Revised date-sheet available on P.U. Website http://exams.puchd.ac.in/datesheet.php before appearing in the Examination

## **Important Instructions:**

1. Regular College/Department/Regional Centre Students shall receive the Question Paper/s as per Date-sheet for a particular day from their respective College/Department/Regional Centre using different electronic modes.

2. Private/USOL students shall download Question Paper/s as per Date-sheet for a particular day after successful Login on UG/PG Website.

3. All students can Download Question Paper/s by <u>Clicking here</u> Question Paper/s as per Date-sheet for a particular day will be available on UG /PG Exam website as follows:

- 8:40 AM for Slot # 1 i.e. (9 AM to 11 AM) -Refer DateSheet
- 9:40 AM for Slot # 2 i.e. (10 AM to 12 noon) -Refer DateSheet
- 1:40 PM for Slot # 3 i.e. (2 PM to 4 PM) -Refer DateSheet

In case any student doesn't have mobile or facing network problem etc., he/she can seek help from the nearest Nodal centre of their area/city

4. Candidate must attempt the question paper in blue ball-point pen and in his own handwriting.

5. Candidate will solve the question paper from their remote location on A4 size printable sheets (preferably lined) in his/her own handwriting. The maximum page limit is 16 sheets of which only one side has to be used.

6. Candidate will not be asked to attempt any compulsory question.

7. Candidate will be required to attempt 50% of the question paper by choosing any questions. However, the candidate shall ensure that he/she has attempted an answer carrying 50% of the maximum marks where 50% is fraction (2.5 will be 2). The answer should be reasonable/specific and to be covered within time limit of 2 hours.

9. Candidate will be required to scan all the attempted sheets in a serial order along with Admit card and merge them into a single PDF file. The first page of PDF file should be Admit card (Compulsory).

### 10. Answer-Sheet Submission

a. Regular College/Department/Regional Centre Students Candidate will be required to submit PDF file of his/her Answer-sheet to the College E-mail/Website/Hard Copy through Registered Post/Speed Post to their respective College/Department/Regional Centre within 4 hours from the start of examination.

b. Private/USOL students will be required to submit PDF file of his/her Answer-sheet to the University by Email on <u>pgexampu@gmail.com</u> within 4 hours from the start of examination.

### c. Candidate must specify Class Name, University RollNo and Paper Name in the subject line of Email.

11. Candidate must have own personal Email ID which will be used to send/upload the Answer-Sheet.

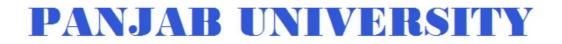

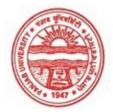

| Examination     | Master of Arts (Economics) |
|-----------------|----------------------------|
| Semester        | 4                          |
| Session         | September, 2020            |
| Application No. | 1172                       |
| Roll No.        | 66610                      |
| Candidate Name  | MUSKAN AGARWAL             |
| Father's Name   | Umesh Agarwal              |
| Mother's Name   | Sarita Agarwal             |
| Regd. No.       | 18118003637                |
| Subject         | MEC EGD EOI ADE            |

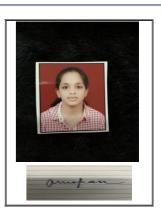

# <u>Note:=></u>Candidates must check and verify the Date-sheet/Revised date-sheet available on P.U. Website http://exams.puchd.ac.in/datesheet.php before appearing in the Examination

#### **Important Instructions:**

1. Regular College/Department/Regional Centre Students shall receive the Question Paper/s as per Date-sheet for a particular day from their respective College/Department/Regional Centre using different electronic modes.

2. Private/USOL students shall download Question Paper/s as per Date-sheet for a particular day after successful Login on UG/PG Website.

3. All students can Download Question Paper/s by <u>Clicking here</u> Question Paper/s as per Date-sheet for a particular day will be available on UG /PG Exam website as follows:

- 8:40 AM for Slot # 1 i.e. (9 AM to 11 AM) -Refer DateSheet
- 9:40 AM for Slot # 2 i.e. (10 AM to 12 noon) -Refer DateSheet
- 1:40 PM for Slot # 3 i.e. (2 PM to 4 PM) -Refer DateSheet

In case any student doesn't have mobile or facing network problem etc., he/she can seek help from the nearest Nodal centre of their area/city

4. Candidate must attempt the question paper in blue ball-point pen and in his own handwriting.

5. Candidate will solve the question paper from their remote location on A4 size printable sheets (preferably lined) in his/her own handwriting. The maximum page limit is 16 sheets of which only one side has to be used.

6. Candidate will not be asked to attempt any compulsory question.

7. Candidate will be required to attempt 50% of the question paper by choosing any questions. However, the candidate shall ensure that he/she has attempted an answer carrying 50% of the maximum marks where 50% is fraction (2.5 will be 2). The answer should be reasonable/specific and to be covered within time limit of 2 hours.

9. Candidate will be required to scan all the attempted sheets in a serial order along with Admit card and merge them into a single PDF file. The first page of PDF file should be Admit card (Compulsory).

### 10. Answer-Sheet Submission

a. Regular College/Department/Regional Centre Students Candidate will be required to submit PDF file of his/her Answer-sheet to the College E-mail/Website/Hard Copy through Registered Post/Speed Post to their respective College/Department/Regional Centre within 4 hours from the start of examination.

b. Private/USOL students will be required to submit PDF file of his/her Answer-sheet to the University by Email on <u>pgexampu@gmail.com</u> within 4 hours from the start of examination.

### c. Candidate must specify Class Name, University RollNo and Paper Name in the subject line of Email.

11. Candidate must have own personal Email ID which will be used to send/upload the Answer-Sheet.

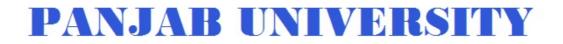

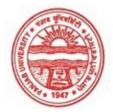

| Examination     | Master of Arts (Economics) |
|-----------------|----------------------------|
| Semester        | 4                          |
| Session         | September, 2020            |
| Application No. | 1113                       |
| Roll No.        | 66611                      |
| Candidate Name  | Nikita Malik               |
| Father's Name   | Randhir Singh              |
| Mother's Name   | Sanjay Lata                |
| Regd. No.       | 18115000465                |
| Subject         | MEC EGD EMB ADE            |
|                 |                            |

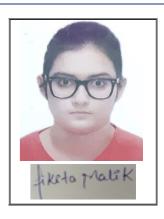

# <u>Note:=></u>Candidates must check and verify the Date-sheet/Revised date-sheet available on P.U. Website http://exams.puchd.ac.in/datesheet.php before appearing in the Examination

#### **Important Instructions:**

1. Regular College/Department/Regional Centre Students shall receive the Question Paper/s as per Date-sheet for a particular day from their respective College/Department/Regional Centre using different electronic modes.

2. Private/USOL students shall download Question Paper/s as per Date-sheet for a particular day after successful Login on UG/PG Website.

3. All students can Download Question Paper/s by <u>Clicking here</u> Question Paper/s as per Date-sheet for a particular day will be available on UG /PG Exam website as follows:

- 8:40 AM for Slot # 1 i.e. (9 AM to 11 AM) -Refer DateSheet
- 9:40 AM for Slot # 2 i.e. (10 AM to 12 noon) -Refer DateSheet
- 1:40 PM for Slot # 3 i.e. (2 PM to 4 PM) -Refer DateSheet

In case any student doesn't have mobile or facing network problem etc., he/she can seek help from the nearest Nodal centre of their area/city

4. Candidate must attempt the question paper in blue ball-point pen and in his own handwriting.

5. Candidate will solve the question paper from their remote location on A4 size printable sheets (preferably lined) in his/her own handwriting. The maximum page limit is 16 sheets of which only one side has to be used.

6. Candidate will not be asked to attempt any compulsory question.

7. Candidate will be required to attempt 50% of the question paper by choosing any questions. However, the candidate shall ensure that he/she has attempted an answer carrying 50% of the maximum marks where 50% is fraction (2.5 will be 2). The answer should be reasonable/specific and to be covered within time limit of 2 hours.

9. Candidate will be required to scan all the attempted sheets in a serial order along with Admit card and merge them into a single PDF file. The first page of PDF file should be Admit card (Compulsory).

### 10. Answer-Sheet Submission

a. Regular College/Department/Regional Centre Students Candidate will be required to submit PDF file of his/her Answer-sheet to the College E-mail/Website/Hard Copy through Registered Post/Speed Post to their respective College/Department/Regional Centre within 4 hours from the start of examination.

b. Private/USOL students will be required to submit PDF file of his/her Answer-sheet to the University by Email on <u>pgexampu@gmail.com</u> within 4 hours from the start of examination.

### c. Candidate must specify Class Name, University RollNo and Paper Name in the subject line of Email.

11. Candidate must have own personal Email ID which will be used to send/upload the Answer-Sheet.

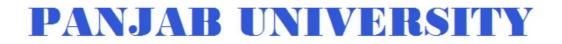

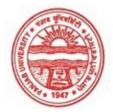

| Examination     | Master of Arts (Economics) |
|-----------------|----------------------------|
| Semester        | 4                          |
| Session         | September, 2020            |
| Application No. | 3748                       |
| Roll No.        | 66612                      |
| Candidate Name  | Priya Gandhi               |
| Father's Name   | Hardial Singh Gandhi       |
| Mother's Name   | Bhagwanti Gandhi           |
| Regd. No.       | 18114000541                |
| Subject         | MEC EGD EOI EMB            |
|                 |                            |

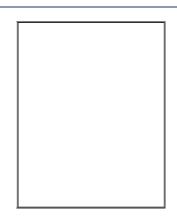

# <u>Note:=></u>Candidates must check and verify the Date-sheet/Revised date-sheet available on P.U. Website http://exams.puchd.ac.in/datesheet.php before appearing in the Examination

#### **Important Instructions:**

1. Regular College/Department/Regional Centre Students shall receive the Question Paper/s as per Date-sheet for a particular day from their respective College/Department/Regional Centre using different electronic modes.

2. Private/USOL students shall download Question Paper/s as per Date-sheet for a particular day after successful Login on UG/PG Website.

3. All students can Download Question Paper/s by <u>Clicking here</u> Question Paper/s as per Date-sheet for a particular day will be available on UG /PG Exam website as follows:

- 8:40 AM for Slot # 1 i.e. (9 AM to 11 AM) -Refer DateSheet
- 9:40 AM for Slot # 2 i.e. (10 AM to 12 noon) -Refer DateSheet
- 1:40 PM for Slot # 3 i.e. (2 PM to 4 PM) -Refer DateSheet

In case any student doesn't have mobile or facing network problem etc., he/she can seek help from the nearest Nodal centre of their area/city

4. Candidate must attempt the question paper in blue ball-point pen and in his own handwriting.

5. Candidate will solve the question paper from their remote location on A4 size printable sheets (preferably lined) in his/her own handwriting. The maximum page limit is 16 sheets of which only one side has to be used.

6. Candidate will not be asked to attempt any compulsory question.

7. Candidate will be required to attempt 50% of the question paper by choosing any questions. However, the candidate shall ensure that he/she has attempted an answer carrying 50% of the maximum marks where 50% is fraction (2.5 will be 2). The answer should be reasonable/specific and to be covered within time limit of 2 hours.

9. Candidate will be required to scan all the attempted sheets in a serial order along with Admit card and merge them into a single PDF file. The first page of PDF file should be Admit card (Compulsory).

### 10. Answer-Sheet Submission

a. Regular College/Department/Regional Centre Students Candidate will be required to submit PDF file of his/her Answer-sheet to the College E-mail/Website/Hard Copy through Registered Post/Speed Post to their respective College/Department/Regional Centre within 4 hours from the start of examination.

b. Private/USOL students will be required to submit PDF file of his/her Answer-sheet to the University by Email on <u>pgexampu@gmail.com</u> within 4 hours from the start of examination.

### c. Candidate must specify Class Name, University RollNo and Paper Name in the subject line of Email.

11. Candidate must have own personal Email ID which will be used to send/upload the Answer-Sheet.

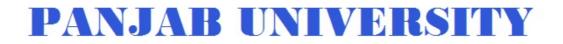

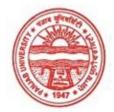

| Examination     | Master of Arts (Economics) |
|-----------------|----------------------------|
| Semester        | 4                          |
| Session         | September, 2020            |
| Application No. | 2483                       |
| Roll No.        | 66613                      |
| Candidate Name  | PRIYANKA                   |
| Father's Name   | KRISHAN KUMAR              |
| Mother's Name   | INDU BALA                  |
| Regd. No.       | 18118003638                |
| Subject         | MEC EGD EOI ADE            |
|                 |                            |

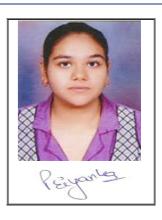

# <u>Note:=></u>Candidates must check and verify the Date-sheet/Revised date-sheet available on P.U. Website http://exams.puchd.ac.in/datesheet.php before appearing in the Examination

## **Important Instructions:**

1. Regular College/Department/Regional Centre Students shall receive the Question Paper/s as per Date-sheet for a particular day from their respective College/Department/Regional Centre using different electronic modes.

2. Private/USOL students shall download Question Paper/s as per Date-sheet for a particular day after successful Login on UG/PG Website.

3. All students can Download Question Paper/s by <u>Clicking here</u> Question Paper/s as per Date-sheet for a particular day will be available on UG /PG Exam website as follows:

- 8:40 AM for Slot # 1 i.e. (9 AM to 11 AM) -Refer DateSheet
- 9:40 AM for Slot # 2 i.e. (10 AM to 12 noon) -Refer DateSheet
- 1:40 PM for Slot # 3 i.e. (2 PM to 4 PM) -Refer DateSheet

In case any student doesn't have mobile or facing network problem etc., he/she can seek help from the nearest Nodal centre of their area/city

4. Candidate must attempt the question paper in blue ball-point pen and in his own handwriting.

5. Candidate will solve the question paper from their remote location on A4 size printable sheets (preferably lined) in his/her own handwriting. The maximum page limit is 16 sheets of which only one side has to be used.

6. Candidate will not be asked to attempt any compulsory question.

7. Candidate will be required to attempt 50% of the question paper by choosing any questions. However, the candidate shall ensure that he/she has attempted an answer carrying 50% of the maximum marks where 50% is fraction (2.5 will be 2). The answer should be reasonable/specific and to be covered within time limit of 2 hours.

9. Candidate will be required to scan all the attempted sheets in a serial order along with Admit card and merge them into a single PDF file. The first page of PDF file should be Admit card (Compulsory).

### 10. Answer-Sheet Submission

a. Regular College/Department/Regional Centre Students Candidate will be required to submit PDF file of his/her Answer-sheet to the College E-mail/Website/Hard Copy through Registered Post/Speed Post to their respective College/Department/Regional Centre within 4 hours from the start of examination.

b. Private/USOL students will be required to submit PDF file of his/her Answer-sheet to the University by Email on <u>pgexampu@gmail.com</u> within 4 hours from the start of examination.

### c. Candidate must specify Class Name, University RollNo and Paper Name in the subject line of Email.

11. Candidate must have own personal Email ID which will be used to send/upload the Answer-Sheet.

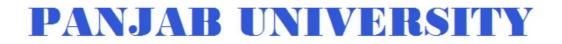

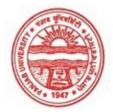

| Examination     | Master of Arts (Economics) |
|-----------------|----------------------------|
| Semester        | 4                          |
| Session         | September, 2020            |
| Application No. | 2814                       |
| Roll No.        | 66614                      |
| Candidate Name  | Revika ghai                |
| Father's Name   | Salil ghai                 |
| Mother's Name   | Pooja ghai                 |
| Regd. No.       | 18118003639                |
| Subject         | MEC EGD EMB ADE            |
|                 |                            |

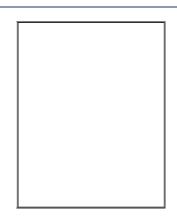

# <u>Note:=></u>Candidates must check and verify the Date-sheet/Revised date-sheet available on P.U. Website http://exams.puchd.ac.in/datesheet.php before appearing in the Examination

#### **Important Instructions:**

1. Regular College/Department/Regional Centre Students shall receive the Question Paper/s as per Date-sheet for a particular day from their respective College/Department/Regional Centre using different electronic modes.

2. Private/USOL students shall download Question Paper/s as per Date-sheet for a particular day after successful Login on UG/PG Website.

3. All students can Download Question Paper/s by <u>Clicking here</u> Question Paper/s as per Date-sheet for a particular day will be available on UG /PG Exam website as follows:

- 8:40 AM for Slot # 1 i.e. (9 AM to 11 AM) -Refer DateSheet
- 9:40 AM for Slot # 2 i.e. (10 AM to 12 noon) -Refer DateSheet
- 1:40 PM for Slot # 3 i.e. (2 PM to 4 PM) -Refer DateSheet

In case any student doesn't have mobile or facing network problem etc., he/she can seek help from the nearest Nodal centre of their area/city

4. Candidate must attempt the question paper in blue ball-point pen and in his own handwriting.

5. Candidate will solve the question paper from their remote location on A4 size printable sheets (preferably lined) in his/her own handwriting. The maximum page limit is 16 sheets of which only one side has to be used.

6. Candidate will not be asked to attempt any compulsory question.

7. Candidate will be required to attempt 50% of the question paper by choosing any questions. However, the candidate shall ensure that he/she has attempted an answer carrying 50% of the maximum marks where 50% is fraction (2.5 will be 2). The answer should be reasonable/specific and to be covered within time limit of 2 hours.

9. Candidate will be required to scan all the attempted sheets in a serial order along with Admit card and merge them into a single PDF file. The first page of PDF file should be Admit card (Compulsory).

### 10. Answer-Sheet Submission

a. Regular College/Department/Regional Centre Students Candidate will be required to submit PDF file of his/her Answer-sheet to the College E-mail/Website/Hard Copy through Registered Post/Speed Post to their respective College/Department/Regional Centre within 4 hours from the start of examination.

b. Private/USOL students will be required to submit PDF file of his/her Answer-sheet to the University by Email on <u>pgexampu@gmail.com</u> within 4 hours from the start of examination.

### c. Candidate must specify Class Name, University RollNo and Paper Name in the subject line of Email.

11. Candidate must have own personal Email ID which will be used to send/upload the Answer-Sheet.

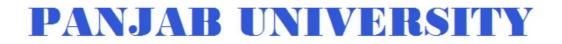

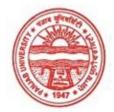

| Examination     | Master of Arts (Economics) |
|-----------------|----------------------------|
| Semester        | 4                          |
| Session         | September, 2020            |
| Application No. | 1476                       |
| Roll No.        | 66615                      |
| Candidate Name  | Ridhi                      |
| Father's Name   | Rajesh kumar               |
| Mother's Name   | Madhu                      |
| Regd. No.       | 18115000571                |
| Subject         | MEC EGD EMB ADE            |

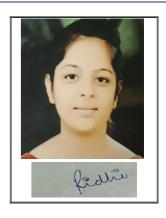

# <u>Note:=></u>Candidates must check and verify the Date-sheet/Revised date-sheet available on P.U. Website http://exams.puchd.ac.in/datesheet.php before appearing in the Examination

#### **Important Instructions:**

1. Regular College/Department/Regional Centre Students shall receive the Question Paper/s as per Date-sheet for a particular day from their respective College/Department/Regional Centre using different electronic modes.

2. Private/USOL students shall download Question Paper/s as per Date-sheet for a particular day after successful Login on UG/PG Website.

3. All students can Download Question Paper/s by <u>Clicking here</u> Question Paper/s as per Date-sheet for a particular day will be available on UG /PG Exam website as follows:

- 8:40 AM for Slot # 1 i.e. (9 AM to 11 AM) -Refer DateSheet
- 9:40 AM for Slot # 2 i.e. (10 AM to 12 noon) -Refer DateSheet
- 1:40 PM for Slot # 3 i.e. (2 PM to 4 PM) -Refer DateSheet

In case any student doesn't have mobile or facing network problem etc., he/she can seek help from the nearest Nodal centre of their area/city

4. Candidate must attempt the question paper in blue ball-point pen and in his own handwriting.

5. Candidate will solve the question paper from their remote location on A4 size printable sheets (preferably lined) in his/her own handwriting. The maximum page limit is 16 sheets of which only one side has to be used.

6. Candidate will not be asked to attempt any compulsory question.

7. Candidate will be required to attempt 50% of the question paper by choosing any questions. However, the candidate shall ensure that he/she has attempted an answer carrying 50% of the maximum marks where 50% is fraction (2.5 will be 2). The answer should be reasonable/specific and to be covered within time limit of 2 hours.

9. Candidate will be required to scan all the attempted sheets in a serial order along with Admit card and merge them into a single PDF file. The first page of PDF file should be Admit card (Compulsory).

### 10. Answer-Sheet Submission

a. Regular College/Department/Regional Centre Students Candidate will be required to submit PDF file of his/her Answer-sheet to the College E-mail/Website/Hard Copy through Registered Post/Speed Post to their respective College/Department/Regional Centre within 4 hours from the start of examination.

b. Private/USOL students will be required to submit PDF file of his/her Answer-sheet to the University by Email on <u>pgexampu@gmail.com</u> within 4 hours from the start of examination.

### c. Candidate must specify Class Name, University RollNo and Paper Name in the subject line of Email.

11. Candidate must have own personal Email ID which will be used to send/upload the Answer-Sheet.

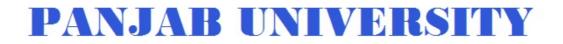

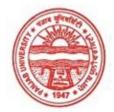

| Examination     | Master of Arts (Economics) |
|-----------------|----------------------------|
| Semester        | 4                          |
| Session         | September, 2020            |
| Application No. | 11734                      |
| Roll No.        | 66616                      |
| Candidate Name  | SAKSHI REWRI               |
| Father's Name   | ANIL REWRI                 |
| Mother's Name   | SEEMA REWRI                |
| Regd. No.       | 18115000616                |
| Subject         | MEC EGD EOI EMB            |
|                 |                            |

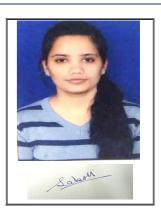

# <u>Note:=></u>Candidates must check and verify the Date-sheet/Revised date-sheet available on P.U. Website http://exams.puchd.ac.in/datesheet.php before appearing in the Examination

## **Important Instructions:**

1. Regular College/Department/Regional Centre Students shall receive the Question Paper/s as per Date-sheet for a particular day from their respective College/Department/Regional Centre using different electronic modes.

2. Private/USOL students shall download Question Paper/s as per Date-sheet for a particular day after successful Login on UG/PG Website.

3. All students can Download Question Paper/s by <u>Clicking here</u> Question Paper/s as per Date-sheet for a particular day will be available on UG /PG Exam website as follows:

- 8:40 AM for Slot # 1 i.e. (9 AM to 11 AM) -Refer DateSheet
- 9:40 AM for Slot # 2 i.e. (10 AM to 12 noon) -Refer DateSheet
- 1:40 PM for Slot # 3 i.e. (2 PM to 4 PM) -Refer DateSheet

In case any student doesn't have mobile or facing network problem etc., he/she can seek help from the nearest Nodal centre of their area/city

4. Candidate must attempt the question paper in blue ball-point pen and in his own handwriting.

5. Candidate will solve the question paper from their remote location on A4 size printable sheets (preferably lined) in his/her own handwriting. The maximum page limit is 16 sheets of which only one side has to be used.

6. Candidate will not be asked to attempt any compulsory question.

7. Candidate will be required to attempt 50% of the question paper by choosing any questions. However, the candidate shall ensure that he/she has attempted an answer carrying 50% of the maximum marks where 50% is fraction (2.5 will be 2). The answer should be reasonable/specific and to be covered within time limit of 2 hours.

9. Candidate will be required to scan all the attempted sheets in a serial order along with Admit card and merge them into a single PDF file. The first page of PDF file should be Admit card (Compulsory).

### 10. Answer-Sheet Submission

a. Regular College/Department/Regional Centre Students Candidate will be required to submit PDF file of his/her Answer-sheet to the College E-mail/Website/Hard Copy through Registered Post/Speed Post to their respective College/Department/Regional Centre within 4 hours from the start of examination.

b. Private/USOL students will be required to submit PDF file of his/her Answer-sheet to the University by Email on <u>pgexampu@gmail.com</u> within 4 hours from the start of examination.

### c. Candidate must specify Class Name, University RollNo and Paper Name in the subject line of Email.

11. Candidate must have own personal Email ID which will be used to send/upload the Answer-Sheet.

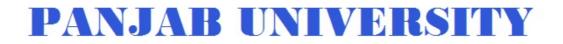

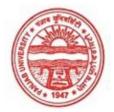

| Examination     | Master of Arts (Economics) |
|-----------------|----------------------------|
| Semester        | 4                          |
| Session         | September, 2020            |
| Application No. | 2639                       |
| Roll No.        | 66617                      |
| Candidate Name  | Shreya Awasthy             |
| Father's Name   | Sunil Awasthy              |
| Mother's Name   | Neera Awasthy              |
| Regd. No.       | 18118003641                |
| Subject         | MEC EGD EMB ADE            |
|                 |                            |

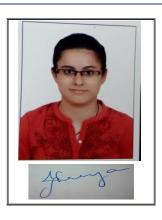

## <u>Note:=></u>Candidates must check and verify the Date-sheet/Revised date-sheet available on P.U. Website http://exams.puchd.ac.in/datesheet.php before appearing in the Examination

### **Important Instructions:**

1. Regular College/Department/Regional Centre Students shall receive the Question Paper/s as per Date-sheet for a particular day from their respective College/Department/Regional Centre using different electronic modes.

2. Private/USOL students shall download Question Paper/s as per Date-sheet for a particular day after successful Login on UG/PG Website.

3. All students can Download Question Paper/s by <u>Clicking here</u> Question Paper/s as per Date-sheet for a particular day will be available on UG /PG Exam website as follows:

- 8:40 AM for Slot # 1 i.e. (9 AM to 11 AM) -Refer DateSheet
- 9:40 AM for Slot # 2 i.e. (10 AM to 12 noon) -Refer DateSheet
- 1:40 PM for Slot # 3 i.e. (2 PM to 4 PM) -Refer DateSheet

In case any student doesn't have mobile or facing network problem etc., he/she can seek help from the nearest Nodal centre of their area/city

4. Candidate must attempt the question paper in blue ball-point pen and in his own handwriting.

5. Candidate will solve the question paper from their remote location on A4 size printable sheets (preferably lined) in his/her own handwriting. The maximum page limit is 16 sheets of which only one side has to be used.

6. Candidate will not be asked to attempt any compulsory question.

7. Candidate will be required to attempt 50% of the question paper by choosing any questions. However, the candidate shall ensure that he/she has attempted an answer carrying 50% of the maximum marks where 50% is fraction (2.5 will be 2). The answer should be reasonable/specific and to be covered within time limit of 2 hours.

9. Candidate will be required to scan all the attempted sheets in a serial order along with Admit card and merge them into a single PDF file. The first page of PDF file should be Admit card (Compulsory).

## 10. Answer-Sheet Submission

a. Regular College/Department/Regional Centre Students Candidate will be required to submit PDF file of his/her Answer-sheet to the College E-mail/Website/Hard Copy through Registered Post/Speed Post to their respective College/Department/Regional Centre within 4 hours from the start of examination.

b. Private/USOL students will be required to submit PDF file of his/her Answer-sheet to the University by Email on <u>pgexampu@gmail.com</u> within 4 hours from the start of examination.

## c. Candidate must specify Class Name, University RollNo and Paper Name in the subject line of Email.

11. Candidate must have own personal Email ID which will be used to send/upload the Answer-Sheet.

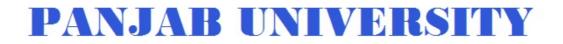

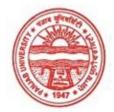

| Examination     | Master of Arts (Economics) |
|-----------------|----------------------------|
| Semester        | 4                          |
| Session         | September, 2020            |
| Application No. | 1481                       |
| Roll No.        | 66618                      |
| Candidate Name  | Shruti Rastogi             |
| Father's Name   | Deepak Rastogi             |
| Mother's Name   | Rashmi Rastogi             |
| Regd. No.       | 18115000690                |
| Subject         | MEC EGD EOI ADE            |
|                 |                            |

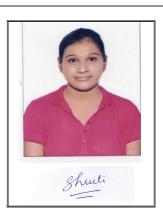

## <u>Note:=></u>Candidates must check and verify the Date-sheet/Revised date-sheet available on P.U. Website http://exams.puchd.ac.in/datesheet.php before appearing in the Examination

### **Important Instructions:**

1. Regular College/Department/Regional Centre Students shall receive the Question Paper/s as per Date-sheet for a particular day from their respective College/Department/Regional Centre using different electronic modes.

2. Private/USOL students shall download Question Paper/s as per Date-sheet for a particular day after successful Login on UG/PG Website.

3. All students can Download Question Paper/s by <u>Clicking here</u> Question Paper/s as per Date-sheet for a particular day will be available on UG /PG Exam website as follows:

- 8:40 AM for Slot # 1 i.e. (9 AM to 11 AM) -Refer DateSheet
- 9:40 AM for Slot # 2 i.e. (10 AM to 12 noon) -Refer DateSheet
- 1:40 PM for Slot # 3 i.e. (2 PM to 4 PM) -Refer DateSheet

In case any student doesn't have mobile or facing network problem etc., he/she can seek help from the nearest Nodal centre of their area/city

4. Candidate must attempt the question paper in blue ball-point pen and in his own handwriting.

5. Candidate will solve the question paper from their remote location on A4 size printable sheets (preferably lined) in his/her own handwriting. The maximum page limit is 16 sheets of which only one side has to be used.

6. Candidate will not be asked to attempt any compulsory question.

7. Candidate will be required to attempt 50% of the question paper by choosing any questions. However, the candidate shall ensure that he/she has attempted an answer carrying 50% of the maximum marks where 50% is fraction (2.5 will be 2). The answer should be reasonable/specific and to be covered within time limit of 2 hours.

9. Candidate will be required to scan all the attempted sheets in a serial order along with Admit card and merge them into a single PDF file. The first page of PDF file should be Admit card (Compulsory).

## 10. Answer-Sheet Submission

a. Regular College/Department/Regional Centre Students Candidate will be required to submit PDF file of his/her Answer-sheet to the College E-mail/Website/Hard Copy through Registered Post/Speed Post to their respective College/Department/Regional Centre within 4 hours from the start of examination.

b. Private/USOL students will be required to submit PDF file of his/her Answer-sheet to the University by Email on <u>pgexampu@gmail.com</u> within 4 hours from the start of examination.

## c. Candidate must specify Class Name, University RollNo and Paper Name in the subject line of Email.

11. Candidate must have own personal Email ID which will be used to send/upload the Answer-Sheet.

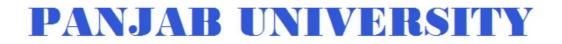

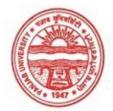

| Examination     | Master of Arts (Economics) |
|-----------------|----------------------------|
| Semester        | 4                          |
| Session         | September, 2020            |
| Application No. | 11269                      |
| Roll No.        | 66619                      |
| Candidate Name  | Shubhangi Mehta            |
| Father's Name   | Rasik Mehta                |
| Mother's Name   | Poonam Mehta               |
| Regd. No.       | 18115000694                |
| Subject         | MEC EGD EOI ADE            |
|                 |                            |

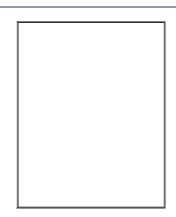

## <u>Note:=></u>Candidates must check and verify the Date-sheet/Revised date-sheet available on P.U. Website http://exams.puchd.ac.in/datesheet.php before appearing in the Examination

### **Important Instructions:**

1. Regular College/Department/Regional Centre Students shall receive the Question Paper/s as per Date-sheet for a particular day from their respective College/Department/Regional Centre using different electronic modes.

2. Private/USOL students shall download Question Paper/s as per Date-sheet for a particular day after successful Login on UG/PG Website.

3. All students can Download Question Paper/s by <u>Clicking here</u> Question Paper/s as per Date-sheet for a particular day will be available on UG /PG Exam website as follows:

- 8:40 AM for Slot # 1 i.e. (9 AM to 11 AM) -Refer DateSheet
- 9:40 AM for Slot # 2 i.e. (10 AM to 12 noon) -Refer DateSheet
- 1:40 PM for Slot # 3 i.e. (2 PM to 4 PM) -Refer DateSheet

In case any student doesn't have mobile or facing network problem etc., he/she can seek help from the nearest Nodal centre of their area/city

4. Candidate must attempt the question paper in blue ball-point pen and in his own handwriting.

5. Candidate will solve the question paper from their remote location on A4 size printable sheets (preferably lined) in his/her own handwriting. The maximum page limit is 16 sheets of which only one side has to be used.

6. Candidate will not be asked to attempt any compulsory question.

7. Candidate will be required to attempt 50% of the question paper by choosing any questions. However, the candidate shall ensure that he/she has attempted an answer carrying 50% of the maximum marks where 50% is fraction (2.5 will be 2). The answer should be reasonable/specific and to be covered within time limit of 2 hours.

9. Candidate will be required to scan all the attempted sheets in a serial order along with Admit card and merge them into a single PDF file. The first page of PDF file should be Admit card (Compulsory).

## 10. Answer-Sheet Submission

a. Regular College/Department/Regional Centre Students Candidate will be required to submit PDF file of his/her Answer-sheet to the College E-mail/Website/Hard Copy through Registered Post/Speed Post to their respective College/Department/Regional Centre within 4 hours from the start of examination.

b. Private/USOL students will be required to submit PDF file of his/her Answer-sheet to the University by Email on <u>pgexampu@gmail.com</u> within 4 hours from the start of examination.

## c. Candidate must specify Class Name, University RollNo and Paper Name in the subject line of Email.

11. Candidate must have own personal Email ID which will be used to send/upload the Answer-Sheet.

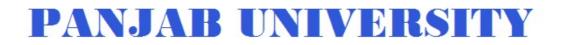

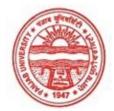

| Examination     | Master of Arts (Economics) |
|-----------------|----------------------------|
| Semester        | 4                          |
| Session         | September, 2020            |
| Application No. | 1874                       |
| Roll No.        | 66620                      |
| Candidate Name  | SIDDAQ CHAHAL              |
| Father's Name   | FATEH JANG SINGH CHAHAL    |
| Mother's Name   | KANWAL INDER CHAHAL        |
| Regd. No.       | 18115000700                |
| Subject         | MEC EGD EOI EMB            |
|                 |                            |

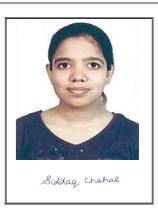

## <u>Note:=></u>Candidates must check and verify the Date-sheet/Revised date-sheet available on P.U. Website http://exams.puchd.ac.in/datesheet.php before appearing in the Examination

### **Important Instructions:**

1. Regular College/Department/Regional Centre Students shall receive the Question Paper/s as per Date-sheet for a particular day from their respective College/Department/Regional Centre using different electronic modes.

2. Private/USOL students shall download Question Paper/s as per Date-sheet for a particular day after successful Login on UG/PG Website.

3. All students can Download Question Paper/s by <u>Clicking here</u> Question Paper/s as per Date-sheet for a particular day will be available on UG /PG Exam website as follows:

- 8:40 AM for Slot # 1 i.e. (9 AM to 11 AM) -Refer DateSheet
- 9:40 AM for Slot # 2 i.e. (10 AM to 12 noon) -Refer DateSheet
- 1:40 PM for Slot # 3 i.e. (2 PM to 4 PM) -Refer DateSheet

In case any student doesn't have mobile or facing network problem etc., he/she can seek help from the nearest Nodal centre of their area/city

4. Candidate must attempt the question paper in blue ball-point pen and in his own handwriting.

5. Candidate will solve the question paper from their remote location on A4 size printable sheets (preferably lined) in his/her own handwriting. The maximum page limit is 16 sheets of which only one side has to be used.

6. Candidate will not be asked to attempt any compulsory question.

7. Candidate will be required to attempt 50% of the question paper by choosing any questions. However, the candidate shall ensure that he/she has attempted an answer carrying 50% of the maximum marks where 50% is fraction (2.5 will be 2). The answer should be reasonable/specific and to be covered within time limit of 2 hours.

9. Candidate will be required to scan all the attempted sheets in a serial order along with Admit card and merge them into a single PDF file. The first page of PDF file should be Admit card (Compulsory).

## 10. Answer-Sheet Submission

a. Regular College/Department/Regional Centre Students Candidate will be required to submit PDF file of his/her Answer-sheet to the College E-mail/Website/Hard Copy through Registered Post/Speed Post to their respective College/Department/Regional Centre within 4 hours from the start of examination.

b. Private/USOL students will be required to submit PDF file of his/her Answer-sheet to the University by Email on <u>pgexampu@gmail.com</u> within 4 hours from the start of examination.

## c. Candidate must specify Class Name, University RollNo and Paper Name in the subject line of Email.

11. Candidate must have own personal Email ID which will be used to send/upload the Answer-Sheet.

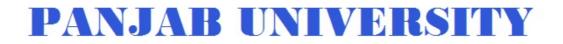

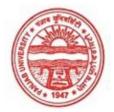

| Examination     | Master of Arts (Economics) |
|-----------------|----------------------------|
| Semester        | 4                          |
| Session         | September, 2020            |
| Application No. | 9800                       |
| Roll No.        | 66621                      |
| Candidate Name  | SIMRAN                     |
| Father's Name   | YASHPAL                    |
| Mother's Name   | NIRMALA                    |
| Regd. No.       | 18115000704                |
| Subject         | MEC EGD EMB ADE            |
|                 |                            |

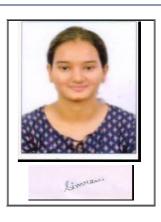

# <u>Note:=></u>Candidates must check and verify the Date-sheet/Revised date-sheet available on P.U. Website http://exams.puchd.ac.in/datesheet.php before appearing in the Examination

### **Important Instructions:**

1. Regular College/Department/Regional Centre Students shall receive the Question Paper/s as per Date-sheet for a particular day from their respective College/Department/Regional Centre using different electronic modes.

2. Private/USOL students shall download Question Paper/s as per Date-sheet for a particular day after successful Login on UG/PG Website.

3. All students can Download Question Paper/s by <u>Clicking here</u> Question Paper/s as per Date-sheet for a particular day will be available on UG /PG Exam website as follows:

- 8:40 AM for Slot # 1 i.e. (9 AM to 11 AM) -Refer DateSheet
- 9:40 AM for Slot # 2 i.e. (10 AM to 12 noon) -Refer DateSheet
- 1:40 PM for Slot # 3 i.e. (2 PM to 4 PM) -Refer DateSheet

In case any student doesn't have mobile or facing network problem etc., he/she can seek help from the nearest Nodal centre of their area/city

4. Candidate must attempt the question paper in blue ball-point pen and in his own handwriting.

5. Candidate will solve the question paper from their remote location on A4 size printable sheets (preferably lined) in his/her own handwriting. The maximum page limit is 16 sheets of which only one side has to be used.

6. Candidate will not be asked to attempt any compulsory question.

7. Candidate will be required to attempt 50% of the question paper by choosing any questions. However, the candidate shall ensure that he/she has attempted an answer carrying 50% of the maximum marks where 50% is fraction (2.5 will be 2). The answer should be reasonable/specific and to be covered within time limit of 2 hours.

9. Candidate will be required to scan all the attempted sheets in a serial order along with Admit card and merge them into a single PDF file. The first page of PDF file should be Admit card (Compulsory).

## 10. Answer-Sheet Submission

a. Regular College/Department/Regional Centre Students Candidate will be required to submit PDF file of his/her Answer-sheet to the College E-mail/Website/Hard Copy through Registered Post/Speed Post to their respective College/Department/Regional Centre within 4 hours from the start of examination.

b. Private/USOL students will be required to submit PDF file of his/her Answer-sheet to the University by Email on <u>pgexampu@gmail.com</u> within 4 hours from the start of examination.

## c. Candidate must specify Class Name, University RollNo and Paper Name in the subject line of Email.

11. Candidate must have own personal Email ID which will be used to send/upload the Answer-Sheet.

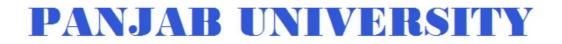

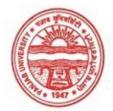

| Examination     | Master of Arts (Economics) |
|-----------------|----------------------------|
| Semester        | 4                          |
| Session         | September, 2020            |
| Application No. | 2813                       |
| Roll No.        | 66622                      |
| Candidate Name  | simran                     |
| Father's Name   | Tej pal singh              |
| Mother's Name   | Gurmeet kaur               |
| Regd. No.       | 18118003642                |
| Subject         | MEC EGD EMB ADE            |

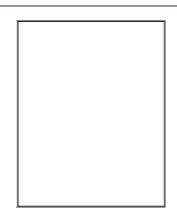

# <u>Note:=></u>Candidates must check and verify the Date-sheet/Revised date-sheet available on P.U. Website http://exams.puchd.ac.in/datesheet.php before appearing in the Examination

### **Important Instructions:**

1. Regular College/Department/Regional Centre Students shall receive the Question Paper/s as per Date-sheet for a particular day from their respective College/Department/Regional Centre using different electronic modes.

2. Private/USOL students shall download Question Paper/s as per Date-sheet for a particular day after successful Login on UG/PG Website.

3. All students can Download Question Paper/s by <u>Clicking here</u> Question Paper/s as per Date-sheet for a particular day will be available on UG /PG Exam website as follows:

- 8:40 AM for Slot # 1 i.e. (9 AM to 11 AM) -Refer DateSheet
- 9:40 AM for Slot # 2 i.e. (10 AM to 12 noon) -Refer DateSheet
- 1:40 PM for Slot # 3 i.e. (2 PM to 4 PM) -Refer DateSheet

In case any student doesn't have mobile or facing network problem etc., he/she can seek help from the nearest Nodal centre of their area/city

4. Candidate must attempt the question paper in blue ball-point pen and in his own handwriting.

5. Candidate will solve the question paper from their remote location on A4 size printable sheets (preferably lined) in his/her own handwriting. The maximum page limit is 16 sheets of which only one side has to be used.

6. Candidate will not be asked to attempt any compulsory question.

7. Candidate will be required to attempt 50% of the question paper by choosing any questions. However, the candidate shall ensure that he/she has attempted an answer carrying 50% of the maximum marks where 50% is fraction (2.5 will be 2). The answer should be reasonable/specific and to be covered within time limit of 2 hours.

9. Candidate will be required to scan all the attempted sheets in a serial order along with Admit card and merge them into a single PDF file. The first page of PDF file should be Admit card (Compulsory).

## 10. Answer-Sheet Submission

a. Regular College/Department/Regional Centre Students Candidate will be required to submit PDF file of his/her Answer-sheet to the College E-mail/Website/Hard Copy through Registered Post/Speed Post to their respective College/Department/Regional Centre within 4 hours from the start of examination.

b. Private/USOL students will be required to submit PDF file of his/her Answer-sheet to the University by Email on <u>pgexampu@gmail.com</u> within 4 hours from the start of examination.

## c. Candidate must specify Class Name, University RollNo and Paper Name in the subject line of Email.

11. Candidate must have own personal Email ID which will be used to send/upload the Answer-Sheet.

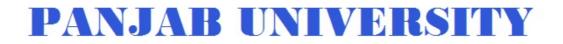

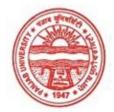

| Examination     | Master of Arts (Economics) |
|-----------------|----------------------------|
| Semester        | 4                          |
| Session         | September, 2020            |
| Application No. | 1541                       |
| Roll No.        | 66623                      |
| Candidate Name  | simran maddan              |
| Father's Name   | sunil maddan               |
| Mother's Name   | mamta maddan               |
| Regd. No.       | 18115000712                |
| Subject         | MEC EGD EOI EMB            |
|                 |                            |

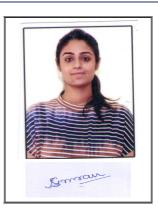

# <u>Note:=></u>Candidates must check and verify the Date-sheet/Revised date-sheet available on P.U. Website http://exams.puchd.ac.in/datesheet.php before appearing in the Examination

### **Important Instructions:**

1. Regular College/Department/Regional Centre Students shall receive the Question Paper/s as per Date-sheet for a particular day from their respective College/Department/Regional Centre using different electronic modes.

2. Private/USOL students shall download Question Paper/s as per Date-sheet for a particular day after successful Login on UG/PG Website.

3. All students can Download Question Paper/s by <u>Clicking here</u> Question Paper/s as per Date-sheet for a particular day will be available on UG /PG Exam website as follows:

- 8:40 AM for Slot # 1 i.e. (9 AM to 11 AM) -Refer DateSheet
- 9:40 AM for Slot # 2 i.e. (10 AM to 12 noon) -Refer DateSheet
- 1:40 PM for Slot # 3 i.e. (2 PM to 4 PM) -Refer DateSheet

In case any student doesn't have mobile or facing network problem etc., he/she can seek help from the nearest Nodal centre of their area/city

4. Candidate must attempt the question paper in blue ball-point pen and in his own handwriting.

5. Candidate will solve the question paper from their remote location on A4 size printable sheets (preferably lined) in his/her own handwriting. The maximum page limit is 16 sheets of which only one side has to be used.

6. Candidate will not be asked to attempt any compulsory question.

7. Candidate will be required to attempt 50% of the question paper by choosing any questions. However, the candidate shall ensure that he/she has attempted an answer carrying 50% of the maximum marks where 50% is fraction (2.5 will be 2). The answer should be reasonable/specific and to be covered within time limit of 2 hours.

9. Candidate will be required to scan all the attempted sheets in a serial order along with Admit card and merge them into a single PDF file. The first page of PDF file should be Admit card (Compulsory).

## 10. Answer-Sheet Submission

a. Regular College/Department/Regional Centre Students Candidate will be required to submit PDF file of his/her Answer-sheet to the College E-mail/Website/Hard Copy through Registered Post/Speed Post to their respective College/Department/Regional Centre within 4 hours from the start of examination.

b. Private/USOL students will be required to submit PDF file of his/her Answer-sheet to the University by Email on <u>pgexampu@gmail.com</u> within 4 hours from the start of examination.

## c. Candidate must specify Class Name, University RollNo and Paper Name in the subject line of Email.

11. Candidate must have own personal Email ID which will be used to send/upload the Answer-Sheet.

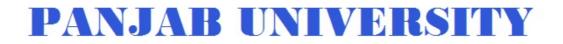

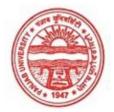

| Examination     | Master of Arts (Economics) |
|-----------------|----------------------------|
| Semester        | 4                          |
| Session         | September, 2020            |
| Application No. | 1636                       |
| Roll No.        | 66624                      |
| Candidate Name  | Snehdeep kaur              |
| Father's Name   | Puran singh                |
| Mother's Name   | Ramanpreet kaur            |
| Regd. No.       | 18115000726                |
| Subject         | MEC EGD EOI ADE            |
|                 |                            |

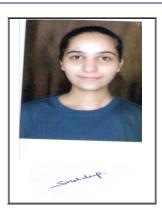

## <u>Note:=></u>Candidates must check and verify the Date-sheet/Revised date-sheet available on P.U. Website http://exams.puchd.ac.in/datesheet.php before appearing in the Examination

### **Important Instructions:**

1. Regular College/Department/Regional Centre Students shall receive the Question Paper/s as per Date-sheet for a particular day from their respective College/Department/Regional Centre using different electronic modes.

2. Private/USOL students shall download Question Paper/s as per Date-sheet for a particular day after successful Login on UG/PG Website.

3. All students can Download Question Paper/s by <u>Clicking here</u> Question Paper/s as per Date-sheet for a particular day will be available on UG /PG Exam website as follows:

- 8:40 AM for Slot # 1 i.e. (9 AM to 11 AM) -Refer DateSheet
- 9:40 AM for Slot # 2 i.e. (10 AM to 12 noon) -Refer DateSheet
- 1:40 PM for Slot # 3 i.e. (2 PM to 4 PM) -Refer DateSheet

In case any student doesn't have mobile or facing network problem etc., he/she can seek help from the nearest Nodal centre of their area/city

4. Candidate must attempt the question paper in blue ball-point pen and in his own handwriting.

5. Candidate will solve the question paper from their remote location on A4 size printable sheets (preferably lined) in his/her own handwriting. The maximum page limit is 16 sheets of which only one side has to be used.

6. Candidate will not be asked to attempt any compulsory question.

7. Candidate will be required to attempt 50% of the question paper by choosing any questions. However, the candidate shall ensure that he/she has attempted an answer carrying 50% of the maximum marks where 50% is fraction (2.5 will be 2). The answer should be reasonable/specific and to be covered within time limit of 2 hours.

9. Candidate will be required to scan all the attempted sheets in a serial order along with Admit card and merge them into a single PDF file. The first page of PDF file should be Admit card (Compulsory).

## 10. Answer-Sheet Submission

a. Regular College/Department/Regional Centre Students Candidate will be required to submit PDF file of his/her Answer-sheet to the College E-mail/Website/Hard Copy through Registered Post/Speed Post to their respective College/Department/Regional Centre within 4 hours from the start of examination.

b. Private/USOL students will be required to submit PDF file of his/her Answer-sheet to the University by Email on <u>pgexampu@gmail.com</u> within 4 hours from the start of examination.

## c. Candidate must specify Class Name, University RollNo and Paper Name in the subject line of Email.

11. Candidate must have own personal Email ID which will be used to send/upload the Answer-Sheet.

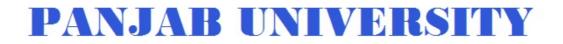

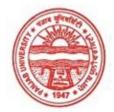

| Examination     | Master of Arts (Economics) |
|-----------------|----------------------------|
| Semester        | 4                          |
| Session         | September, 2020            |
| Application No. | 7493                       |
| Roll No.        | 66625                      |
| Candidate Name  | Suman                      |
| Father's Name   | Sarwan choudhary           |
| Mother's Name   | Sumati Devi                |
| Regd. No.       | 18115001227                |
| Subject         | MEC EGD EOI EMB            |
|                 |                            |

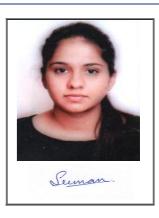

## <u>Note:=></u>Candidates must check and verify the Date-sheet/Revised date-sheet available on P.U. Website http://exams.puchd.ac.in/datesheet.php before appearing in the Examination

### **Important Instructions:**

1. Regular College/Department/Regional Centre Students shall receive the Question Paper/s as per Date-sheet for a particular day from their respective College/Department/Regional Centre using different electronic modes.

2. Private/USOL students shall download Question Paper/s as per Date-sheet for a particular day after successful Login on UG/PG Website.

3. All students can Download Question Paper/s by <u>Clicking here</u> Question Paper/s as per Date-sheet for a particular day will be available on UG /PG Exam website as follows:

- 8:40 AM for Slot # 1 i.e. (9 AM to 11 AM) -Refer DateSheet
- 9:40 AM for Slot # 2 i.e. (10 AM to 12 noon) -Refer DateSheet
- 1:40 PM for Slot # 3 i.e. (2 PM to 4 PM) -Refer DateSheet

In case any student doesn't have mobile or facing network problem etc., he/she can seek help from the nearest Nodal centre of their area/city

4. Candidate must attempt the question paper in blue ball-point pen and in his own handwriting.

5. Candidate will solve the question paper from their remote location on A4 size printable sheets (preferably lined) in his/her own handwriting. The maximum page limit is 16 sheets of which only one side has to be used.

6. Candidate will not be asked to attempt any compulsory question.

7. Candidate will be required to attempt 50% of the question paper by choosing any questions. However, the candidate shall ensure that he/she has attempted an answer carrying 50% of the maximum marks where 50% is fraction (2.5 will be 2). The answer should be reasonable/specific and to be covered within time limit of 2 hours.

9. Candidate will be required to scan all the attempted sheets in a serial order along with Admit card and merge them into a single PDF file. The first page of PDF file should be Admit card (Compulsory).

## 10. Answer-Sheet Submission

a. Regular College/Department/Regional Centre Students Candidate will be required to submit PDF file of his/her Answer-sheet to the College E-mail/Website/Hard Copy through Registered Post/Speed Post to their respective College/Department/Regional Centre within 4 hours from the start of examination.

b. Private/USOL students will be required to submit PDF file of his/her Answer-sheet to the University by Email on <u>pgexampu@gmail.com</u> within 4 hours from the start of examination.

## c. Candidate must specify Class Name, University RollNo and Paper Name in the subject line of Email.

11. Candidate must have own personal Email ID which will be used to send/upload the Answer-Sheet.

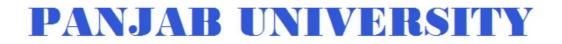

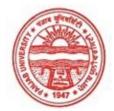

| Examination     | Master of Arts (Economics) |
|-----------------|----------------------------|
| Semester        | 4                          |
| Session         | September, 2020            |
| Application No. | 1475                       |
| Roll No.        | 66626                      |
| Candidate Name  | Supreet kapoor             |
| Father's Name   | Guneet Singh kapoor        |
| Mother's Name   | Pooja kapoor               |
| Regd. No.       | 18118003643                |
| Subject         | MEC EGD EOI EMB            |
|                 |                            |

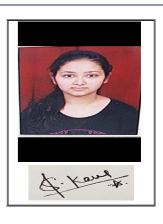

# <u>Note:=></u>Candidates must check and verify the Date-sheet/Revised date-sheet available on P.U. Website http://exams.puchd.ac.in/datesheet.php before appearing in the Examination

### **Important Instructions:**

1. Regular College/Department/Regional Centre Students shall receive the Question Paper/s as per Date-sheet for a particular day from their respective College/Department/Regional Centre using different electronic modes.

2. Private/USOL students shall download Question Paper/s as per Date-sheet for a particular day after successful Login on UG/PG Website.

3. All students can Download Question Paper/s by <u>Clicking here</u> Question Paper/s as per Date-sheet for a particular day will be available on UG /PG Exam website as follows:

- 8:40 AM for Slot # 1 i.e. (9 AM to 11 AM) -Refer DateSheet
- 9:40 AM for Slot # 2 i.e. (10 AM to 12 noon) -Refer DateSheet
- 1:40 PM for Slot # 3 i.e. (2 PM to 4 PM) -Refer DateSheet

In case any student doesn't have mobile or facing network problem etc., he/she can seek help from the nearest Nodal centre of their area/city

4. Candidate must attempt the question paper in blue ball-point pen and in his own handwriting.

5. Candidate will solve the question paper from their remote location on A4 size printable sheets (preferably lined) in his/her own handwriting. The maximum page limit is 16 sheets of which only one side has to be used.

6. Candidate will not be asked to attempt any compulsory question.

7. Candidate will be required to attempt 50% of the question paper by choosing any questions. However, the candidate shall ensure that he/she has attempted an answer carrying 50% of the maximum marks where 50% is fraction (2.5 will be 2). The answer should be reasonable/specific and to be covered within time limit of 2 hours.

9. Candidate will be required to scan all the attempted sheets in a serial order along with Admit card and merge them into a single PDF file. The first page of PDF file should be Admit card (Compulsory).

## 10. Answer-Sheet Submission

a. Regular College/Department/Regional Centre Students Candidate will be required to submit PDF file of his/her Answer-sheet to the College E-mail/Website/Hard Copy through Registered Post/Speed Post to their respective College/Department/Regional Centre within 4 hours from the start of examination.

b. Private/USOL students will be required to submit PDF file of his/her Answer-sheet to the University by Email on <u>pgexampu@gmail.com</u> within 4 hours from the start of examination.

## c. Candidate must specify Class Name, University RollNo and Paper Name in the subject line of Email.

11. Candidate must have own personal Email ID which will be used to send/upload the Answer-Sheet.

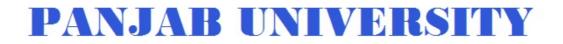

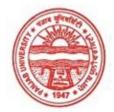

| Examination     | Master of Arts (Economics) |
|-----------------|----------------------------|
| Semester        | 4                          |
| Session         | September, 2020            |
| Application No. | 1480                       |
| Roll No.        | 66627                      |
| Candidate Name  | Tanisha Gupta              |
| Father's Name   | Pawan Gupta                |
| Mother's Name   | Anu Gupta                  |
| Regd. No.       | 18118003644                |
| Subject         | MEC EGD EOI EMB            |
|                 |                            |

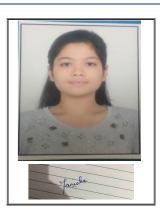

## <u>Note:=></u>Candidates must check and verify the Date-sheet/Revised date-sheet available on P.U. Website http://exams.puchd.ac.in/datesheet.php before appearing in the Examination

### **Important Instructions:**

1. Regular College/Department/Regional Centre Students shall receive the Question Paper/s as per Date-sheet for a particular day from their respective College/Department/Regional Centre using different electronic modes.

2. Private/USOL students shall download Question Paper/s as per Date-sheet for a particular day after successful Login on UG/PG Website.

3. All students can Download Question Paper/s by <u>Clicking here</u> Question Paper/s as per Date-sheet for a particular day will be available on UG /PG Exam website as follows:

- 8:40 AM for Slot # 1 i.e. (9 AM to 11 AM) -Refer DateSheet
- 9:40 AM for Slot # 2 i.e. (10 AM to 12 noon) -Refer DateSheet
- 1:40 PM for Slot # 3 i.e. (2 PM to 4 PM) -Refer DateSheet

In case any student doesn't have mobile or facing network problem etc., he/she can seek help from the nearest Nodal centre of their area/city

4. Candidate must attempt the question paper in blue ball-point pen and in his own handwriting.

5. Candidate will solve the question paper from their remote location on A4 size printable sheets (preferably lined) in his/her own handwriting. The maximum page limit is 16 sheets of which only one side has to be used.

6. Candidate will not be asked to attempt any compulsory question.

7. Candidate will be required to attempt 50% of the question paper by choosing any questions. However, the candidate shall ensure that he/she has attempted an answer carrying 50% of the maximum marks where 50% is fraction (2.5 will be 2). The answer should be reasonable/specific and to be covered within time limit of 2 hours.

9. Candidate will be required to scan all the attempted sheets in a serial order along with Admit card and merge them into a single PDF file. The first page of PDF file should be Admit card (Compulsory).

## 10. Answer-Sheet Submission

a. Regular College/Department/Regional Centre Students Candidate will be required to submit PDF file of his/her Answer-sheet to the College E-mail/Website/Hard Copy through Registered Post/Speed Post to their respective College/Department/Regional Centre within 4 hours from the start of examination.

b. Private/USOL students will be required to submit PDF file of his/her Answer-sheet to the University by Email on <u>pgexampu@gmail.com</u> within 4 hours from the start of examination.

## c. Candidate must specify Class Name, University RollNo and Paper Name in the subject line of Email.

11. Candidate must have own personal Email ID which will be used to send/upload the Answer-Sheet.

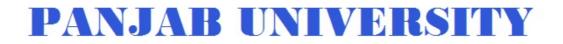

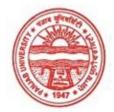

| Examination     | Master of Arts (Economics) |
|-----------------|----------------------------|
| Semester        | 4                          |
| Session         | September, 2020            |
| Application No. | 1108                       |
| Roll No.        | 66628                      |
| Candidate Name  | Tanisha Gupta              |
| Father's Name   | Ashish Gupta               |
| Mother's Name   | Shivani Gupta              |
| Regd. No.       | 18114000817                |
| Subject         | MEC EGD EOI EMB            |
|                 |                            |

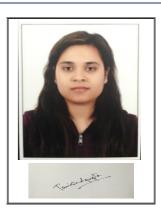

# <u>Note:=></u>Candidates must check and verify the Date-sheet/Revised date-sheet available on P.U. Website http://exams.puchd.ac.in/datesheet.php before appearing in the Examination

### **Important Instructions:**

1. Regular College/Department/Regional Centre Students shall receive the Question Paper/s as per Date-sheet for a particular day from their respective College/Department/Regional Centre using different electronic modes.

2. Private/USOL students shall download Question Paper/s as per Date-sheet for a particular day after successful Login on UG/PG Website.

3. All students can Download Question Paper/s by <u>Clicking here</u> Question Paper/s as per Date-sheet for a particular day will be available on UG /PG Exam website as follows:

- 8:40 AM for Slot # 1 i.e. (9 AM to 11 AM) -Refer DateSheet
- 9:40 AM for Slot # 2 i.e. (10 AM to 12 noon) -Refer DateSheet
- 1:40 PM for Slot # 3 i.e. (2 PM to 4 PM) -Refer DateSheet

In case any student doesn't have mobile or facing network problem etc., he/she can seek help from the nearest Nodal centre of their area/city

4. Candidate must attempt the question paper in blue ball-point pen and in his own handwriting.

5. Candidate will solve the question paper from their remote location on A4 size printable sheets (preferably lined) in his/her own handwriting. The maximum page limit is 16 sheets of which only one side has to be used.

6. Candidate will not be asked to attempt any compulsory question.

7. Candidate will be required to attempt 50% of the question paper by choosing any questions. However, the candidate shall ensure that he/she has attempted an answer carrying 50% of the maximum marks where 50% is fraction (2.5 will be 2). The answer should be reasonable/specific and to be covered within time limit of 2 hours.

9. Candidate will be required to scan all the attempted sheets in a serial order along with Admit card and merge them into a single PDF file. The first page of PDF file should be Admit card (Compulsory).

## 10. Answer-Sheet Submission

a. Regular College/Department/Regional Centre Students Candidate will be required to submit PDF file of his/her Answer-sheet to the College E-mail/Website/Hard Copy through Registered Post/Speed Post to their respective College/Department/Regional Centre within 4 hours from the start of examination.

b. Private/USOL students will be required to submit PDF file of his/her Answer-sheet to the University by Email on <u>pgexampu@gmail.com</u> within 4 hours from the start of examination.

## c. Candidate must specify Class Name, University RollNo and Paper Name in the subject line of Email.

11. Candidate must have own personal Email ID which will be used to send/upload the Answer-Sheet.

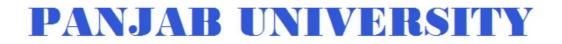

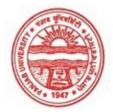

| Examination     | Master of Arts (Economics) |
|-----------------|----------------------------|
| Semester        | 4                          |
| Session         | September, 2020            |
| Application No. | 2818                       |
| Roll No.        | 66629                      |
| Candidate Name  | Tarleen kaur               |
| Father's Name   | Opinder singh              |
| Mother's Name   | Bhupinder kaur             |
| Regd. No.       | 18118003645                |
| Subject         | MEC EGD EOI EMB            |
|                 |                            |

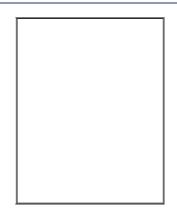

## <u>Note:=></u>Candidates must check and verify the Date-sheet/Revised date-sheet available on P.U. Website http://exams.puchd.ac.in/datesheet.php before appearing in the Examination

### **Important Instructions:**

1. Regular College/Department/Regional Centre Students shall receive the Question Paper/s as per Date-sheet for a particular day from their respective College/Department/Regional Centre using different electronic modes.

2. Private/USOL students shall download Question Paper/s as per Date-sheet for a particular day after successful Login on UG/PG Website.

3. All students can Download Question Paper/s by <u>Clicking here</u> Question Paper/s as per Date-sheet for a particular day will be available on UG /PG Exam website as follows:

- 8:40 AM for Slot # 1 i.e. (9 AM to 11 AM) -Refer DateSheet
- 9:40 AM for Slot # 2 i.e. (10 AM to 12 noon) -Refer DateSheet
- 1:40 PM for Slot # 3 i.e. (2 PM to 4 PM) -Refer DateSheet

In case any student doesn't have mobile or facing network problem etc., he/she can seek help from the nearest Nodal centre of their area/city

4. Candidate must attempt the question paper in blue ball-point pen and in his own handwriting.

5. Candidate will solve the question paper from their remote location on A4 size printable sheets (preferably lined) in his/her own handwriting. The maximum page limit is 16 sheets of which only one side has to be used.

6. Candidate will not be asked to attempt any compulsory question.

7. Candidate will be required to attempt 50% of the question paper by choosing any questions. However, the candidate shall ensure that he/she has attempted an answer carrying 50% of the maximum marks where 50% is fraction (2.5 will be 2). The answer should be reasonable/specific and to be covered within time limit of 2 hours.

9. Candidate will be required to scan all the attempted sheets in a serial order along with Admit card and merge them into a single PDF file. The first page of PDF file should be Admit card (Compulsory).

## 10. Answer-Sheet Submission

a. Regular College/Department/Regional Centre Students Candidate will be required to submit PDF file of his/her Answer-sheet to the College E-mail/Website/Hard Copy through Registered Post/Speed Post to their respective College/Department/Regional Centre within 4 hours from the start of examination.

b. Private/USOL students will be required to submit PDF file of his/her Answer-sheet to the University by Email on <u>pgexampu@gmail.com</u> within 4 hours from the start of examination.

## c. Candidate must specify Class Name, University RollNo and Paper Name in the subject line of Email.

11. Candidate must have own personal Email ID which will be used to send/upload the Answer-Sheet.

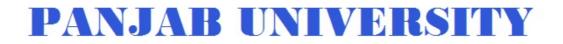

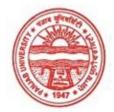

| Examination     | Master of Arts (Economics) |
|-----------------|----------------------------|
| Semester        | 4                          |
| Session         | September, 2020            |
| Application No. | 2665                       |
| Roll No.        | 66630                      |
| Candidate Name  | Tejveer Kaur               |
| Father's Name   | Satpal Singh               |
| Mother's Name   | Rashpal Kaur               |
| Regd. No.       | 18215000733                |
| Subject         | MEC EGD EOI EMB            |
|                 |                            |

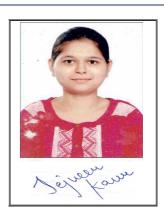

# <u>Note:=></u>Candidates must check and verify the Date-sheet/Revised date-sheet available on P.U. Website http://exams.puchd.ac.in/datesheet.php before appearing in the Examination

## **Important Instructions:**

1. Regular College/Department/Regional Centre Students shall receive the Question Paper/s as per Date-sheet for a particular day from their respective College/Department/Regional Centre using different electronic modes.

2. Private/USOL students shall download Question Paper/s as per Date-sheet for a particular day after successful Login on UG/PG Website.

3. All students can Download Question Paper/s by <u>Clicking here</u> Question Paper/s as per Date-sheet for a particular day will be available on UG /PG Exam website as follows:

- 8:40 AM for Slot # 1 i.e. (9 AM to 11 AM) -Refer DateSheet
- 9:40 AM for Slot # 2 i.e. (10 AM to 12 noon) -Refer DateSheet
- 1:40 PM for Slot # 3 i.e. (2 PM to 4 PM) -Refer DateSheet

In case any student doesn't have mobile or facing network problem etc., he/she can seek help from the nearest Nodal centre of their area/city

4. Candidate must attempt the question paper in blue ball-point pen and in his own handwriting.

5. Candidate will solve the question paper from their remote location on A4 size printable sheets (preferably lined) in his/her own handwriting. The maximum page limit is 16 sheets of which only one side has to be used.

6. Candidate will not be asked to attempt any compulsory question.

7. Candidate will be required to attempt 50% of the question paper by choosing any questions. However, the candidate shall ensure that he/she has attempted an answer carrying 50% of the maximum marks where 50% is fraction (2.5 will be 2). The answer should be reasonable/specific and to be covered within time limit of 2 hours.

9. Candidate will be required to scan all the attempted sheets in a serial order along with Admit card and merge them into a single PDF file. The first page of PDF file should be Admit card (Compulsory).

## 10. Answer-Sheet Submission

a. Regular College/Department/Regional Centre Students Candidate will be required to submit PDF file of his/her Answer-sheet to the College E-mail/Website/Hard Copy through Registered Post/Speed Post to their respective College/Department/Regional Centre within 4 hours from the start of examination.

b. Private/USOL students will be required to submit PDF file of his/her Answer-sheet to the University by Email on <u>pgexampu@gmail.com</u> within 4 hours from the start of examination.

## c. Candidate must specify Class Name, University RollNo and Paper Name in the subject line of Email.

11. Candidate must have own personal Email ID which will be used to send/upload the Answer-Sheet.

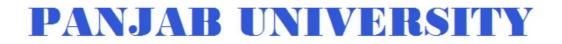

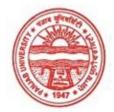

| Examination     | Master of Arts (Economics) |
|-----------------|----------------------------|
| Semester        | 4                          |
| Session         | September, 2020            |
| Application No. | 1561                       |
| Roll No.        | 66631                      |
| Candidate Name  | Vaishnavi Dubey            |
| Father's Name   | Ganesh Dutt Dubey          |
| Mother's Name   | Manju Dubey                |
| Regd. No.       | 18115000815                |
| Subject         | MEC EGD EOI EMB            |

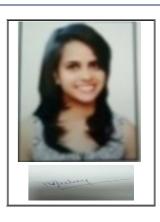

## <u>Note:=></u>Candidates must check and verify the Date-sheet/Revised date-sheet available on P.U. Website http://exams.puchd.ac.in/datesheet.php before appearing in the Examination

### **Important Instructions:**

1. Regular College/Department/Regional Centre Students shall receive the Question Paper/s as per Date-sheet for a particular day from their respective College/Department/Regional Centre using different electronic modes.

2. Private/USOL students shall download Question Paper/s as per Date-sheet for a particular day after successful Login on UG/PG Website.

3. All students can Download Question Paper/s by <u>Clicking here</u> Question Paper/s as per Date-sheet for a particular day will be available on UG /PG Exam website as follows:

- 8:40 AM for Slot # 1 i.e. (9 AM to 11 AM) -Refer DateSheet
- 9:40 AM for Slot # 2 i.e. (10 AM to 12 noon) -Refer DateSheet
- 1:40 PM for Slot # 3 i.e. (2 PM to 4 PM) -Refer DateSheet

In case any student doesn't have mobile or facing network problem etc., he/she can seek help from the nearest Nodal centre of their area/city

4. Candidate must attempt the question paper in blue ball-point pen and in his own handwriting.

5. Candidate will solve the question paper from their remote location on A4 size printable sheets (preferably lined) in his/her own handwriting. The maximum page limit is 16 sheets of which only one side has to be used.

6. Candidate will not be asked to attempt any compulsory question.

7. Candidate will be required to attempt 50% of the question paper by choosing any questions. However, the candidate shall ensure that he/she has attempted an answer carrying 50% of the maximum marks where 50% is fraction (2.5 will be 2). The answer should be reasonable/specific and to be covered within time limit of 2 hours.

9. Candidate will be required to scan all the attempted sheets in a serial order along with Admit card and merge them into a single PDF file. The first page of PDF file should be Admit card (Compulsory).

## 10. Answer-Sheet Submission

a. Regular College/Department/Regional Centre Students Candidate will be required to submit PDF file of his/her Answer-sheet to the College E-mail/Website/Hard Copy through Registered Post/Speed Post to their respective College/Department/Regional Centre within 4 hours from the start of examination.

b. Private/USOL students will be required to submit PDF file of his/her Answer-sheet to the University by Email on <u>pgexampu@gmail.com</u> within 4 hours from the start of examination.

## c. Candidate must specify Class Name, University RollNo and Paper Name in the subject line of Email.

11. Candidate must have own personal Email ID which will be used to send/upload the Answer-Sheet.

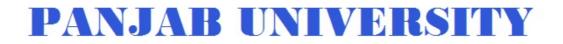

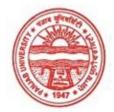

| Examination     | Master of Arts (Economics) |
|-----------------|----------------------------|
| Semester        | 4                          |
| Session         | September, 2020            |
| Application No. | 2777                       |
| Roll No.        | 66632                      |
| Candidate Name  | Vritika malik              |
| Father's Name   | Parveen Mallik             |
| Mother's Name   | Swati Malik                |
| Regd. No.       | 18115000835                |
| Subject         | MEC EGD EMB ADE            |
|                 |                            |

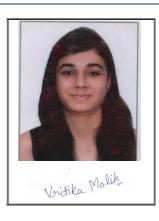

# <u>Note:=></u>Candidates must check and verify the Date-sheet/Revised date-sheet available on P.U. Website http://exams.puchd.ac.in/datesheet.php before appearing in the Examination

### **Important Instructions:**

1. Regular College/Department/Regional Centre Students shall receive the Question Paper/s as per Date-sheet for a particular day from their respective College/Department/Regional Centre using different electronic modes.

2. Private/USOL students shall download Question Paper/s as per Date-sheet for a particular day after successful Login on UG/PG Website.

3. All students can Download Question Paper/s by <u>Clicking here</u> Question Paper/s as per Date-sheet for a particular day will be available on UG /PG Exam website as follows:

- 8:40 AM for Slot # 1 i.e. (9 AM to 11 AM) -Refer DateSheet
- 9:40 AM for Slot # 2 i.e. (10 AM to 12 noon) -Refer DateSheet
- 1:40 PM for Slot # 3 i.e. (2 PM to 4 PM) -Refer DateSheet

In case any student doesn't have mobile or facing network problem etc., he/she can seek help from the nearest Nodal centre of their area/city

4. Candidate must attempt the question paper in blue ball-point pen and in his own handwriting.

5. Candidate will solve the question paper from their remote location on A4 size printable sheets (preferably lined) in his/her own handwriting. The maximum page limit is 16 sheets of which only one side has to be used.

6. Candidate will not be asked to attempt any compulsory question.

7. Candidate will be required to attempt 50% of the question paper by choosing any questions. However, the candidate shall ensure that he/she has attempted an answer carrying 50% of the maximum marks where 50% is fraction (2.5 will be 2). The answer should be reasonable/specific and to be covered within time limit of 2 hours.

9. Candidate will be required to scan all the attempted sheets in a serial order along with Admit card and merge them into a single PDF file. The first page of PDF file should be Admit card (Compulsory).

## 10. Answer-Sheet Submission

a. Regular College/Department/Regional Centre Students Candidate will be required to submit PDF file of his/her Answer-sheet to the College E-mail/Website/Hard Copy through Registered Post/Speed Post to their respective College/Department/Regional Centre within 4 hours from the start of examination.

b. Private/USOL students will be required to submit PDF file of his/her Answer-sheet to the University by Email on <u>pgexampu@gmail.com</u> within 4 hours from the start of examination.

## c. Candidate must specify Class Name, University RollNo and Paper Name in the subject line of Email.

11. Candidate must have own personal Email ID which will be used to send/upload the Answer-Sheet.

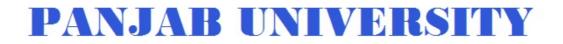

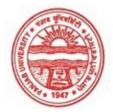

| Examination     | Master of Arts (Economics) |
|-----------------|----------------------------|
| Semester        | 4                          |
| Session         | September, 2020            |
| Application No. | 1474                       |
| Roll No.        | 66633                      |
| Candidate Name  | Yukti wadhwa               |
| Father's Name   | Suresh wadhwa              |
| Mother's Name   | Dinesh wadhwa              |
| Regd. No.       | 18118003646                |
| Subject         | MEC EGD EOI ADE            |
|                 |                            |

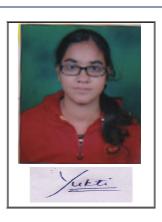

## <u>Note:=></u>Candidates must check and verify the Date-sheet/Revised date-sheet available on P.U. Website http://exams.puchd.ac.in/datesheet.php before appearing in the Examination

### **Important Instructions:**

1. Regular College/Department/Regional Centre Students shall receive the Question Paper/s as per Date-sheet for a particular day from their respective College/Department/Regional Centre using different electronic modes.

2. Private/USOL students shall download Question Paper/s as per Date-sheet for a particular day after successful Login on UG/PG Website.

3. All students can Download Question Paper/s by <u>Clicking here</u> Question Paper/s as per Date-sheet for a particular day will be available on UG /PG Exam website as follows:

- 8:40 AM for Slot # 1 i.e. (9 AM to 11 AM) -Refer DateSheet
- 9:40 AM for Slot # 2 i.e. (10 AM to 12 noon) -Refer DateSheet
- 1:40 PM for Slot # 3 i.e. (2 PM to 4 PM) -Refer DateSheet

In case any student doesn't have mobile or facing network problem etc., he/she can seek help from the nearest Nodal centre of their area/city

4. Candidate must attempt the question paper in blue ball-point pen and in his own handwriting.

5. Candidate will solve the question paper from their remote location on A4 size printable sheets (preferably lined) in his/her own handwriting. The maximum page limit is 16 sheets of which only one side has to be used.

6. Candidate will not be asked to attempt any compulsory question.

7. Candidate will be required to attempt 50% of the question paper by choosing any questions. However, the candidate shall ensure that he/she has attempted an answer carrying 50% of the maximum marks where 50% is fraction (2.5 will be 2). The answer should be reasonable/specific and to be covered within time limit of 2 hours.

9. Candidate will be required to scan all the attempted sheets in a serial order along with Admit card and merge them into a single PDF file. The first page of PDF file should be Admit card (Compulsory).

## 10. Answer-Sheet Submission

a. Regular College/Department/Regional Centre Students Candidate will be required to submit PDF file of his/her Answer-sheet to the College E-mail/Website/Hard Copy through Registered Post/Speed Post to their respective College/Department/Regional Centre within 4 hours from the start of examination.

b. Private/USOL students will be required to submit PDF file of his/her Answer-sheet to the University by Email on <u>pgexampu@gmail.com</u> within 4 hours from the start of examination.

## c. Candidate must specify Class Name, University RollNo and Paper Name in the subject line of Email.

11. Candidate must have own personal Email ID which will be used to send/upload the Answer-Sheet.